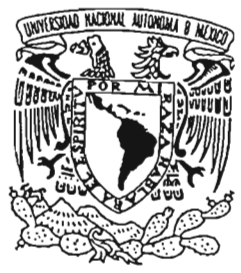

### UNIVERSIDAD NACIONAL AUTÓNOMA DE MÉXICO

FACULTAD DE CONTADURIA Y ADMINISTRACIÓN

#### PLAN DE NEGOCIOS PARA EL DISEÑO DE UNA TECNOLOGíA ESTRUCTURADA EN LA PEQUEÑA Y **MEDIANA EMPRESA**

DISEÑO DE UN PROYECTO PARA UNA ORGANIZACiÓN QUE PARA OBTENER EL TITULO DE:

### LICENCIADO EN ADMINISTRACiÓN

PRESENTA:

RODOLFO CORONA COLíN

ASESOR: MA. RAFAEL RODRIGUEZ CASTELAN

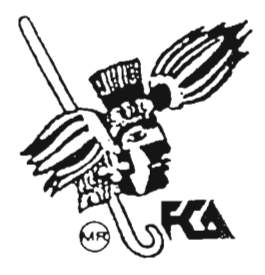

MÉXICO, D.F. 2005

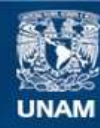

Universidad Nacional Autónoma de México

**UNAM – Dirección General de Bibliotecas Tesis Digitales Restricciones de uso**

### **DERECHOS RESERVADOS © PROHIBIDA SU REPRODUCCIÓN TOTAL O PARCIAL**

Todo el material contenido en esta tesis esta protegido por la Ley Federal del Derecho de Autor (LFDA) de los Estados Unidos Mexicanos (México).

**Biblioteca Central** 

Dirección General de Bibliotecas de la UNAM

El uso de imágenes, fragmentos de videos, y demás material que sea objeto de protección de los derechos de autor, será exclusivamente para fines educativos e informativos y deberá citar la fuente donde la obtuvo mencionando el autor o autores. Cualquier uso distinto como el lucro, reproducción, edición o modificación, será perseguido y sancionado por el respectivo titular de los Derechos de Autor.

### **TABLA DE CONTENIDO**

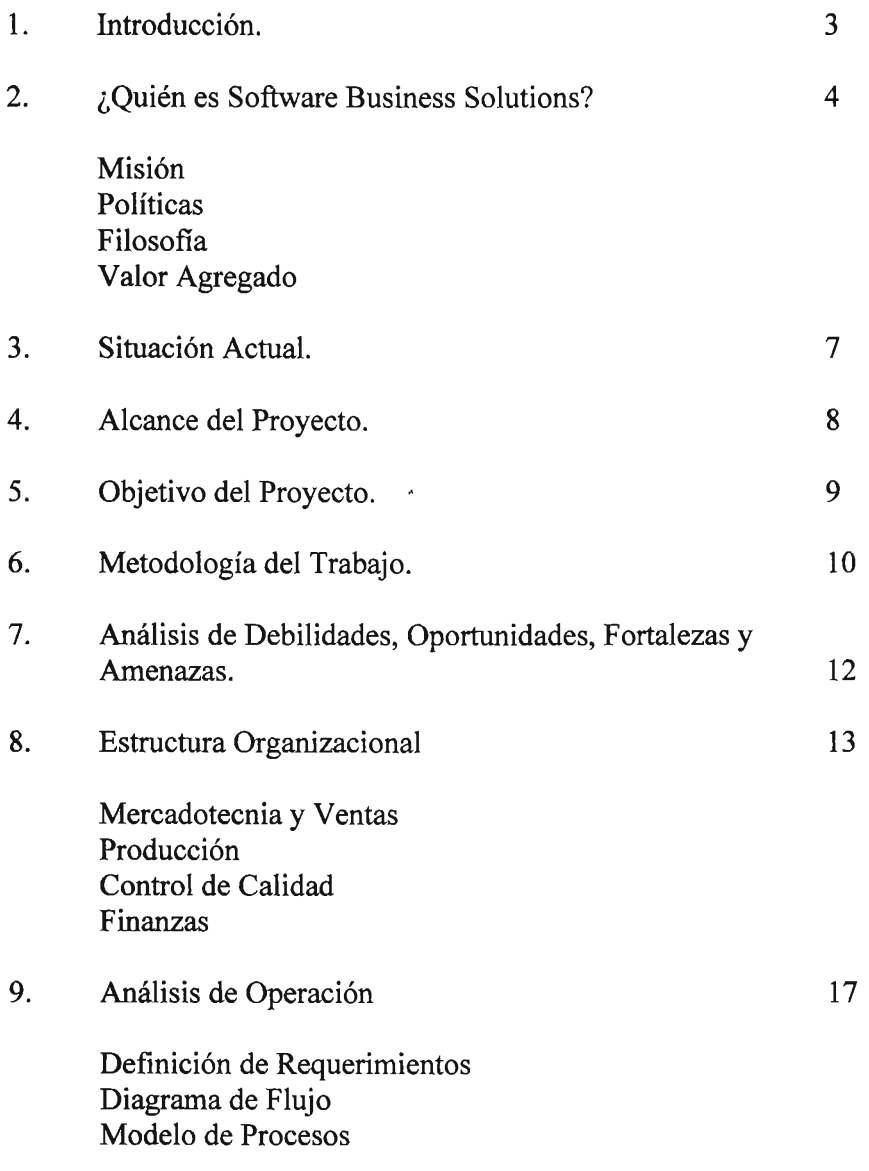

1

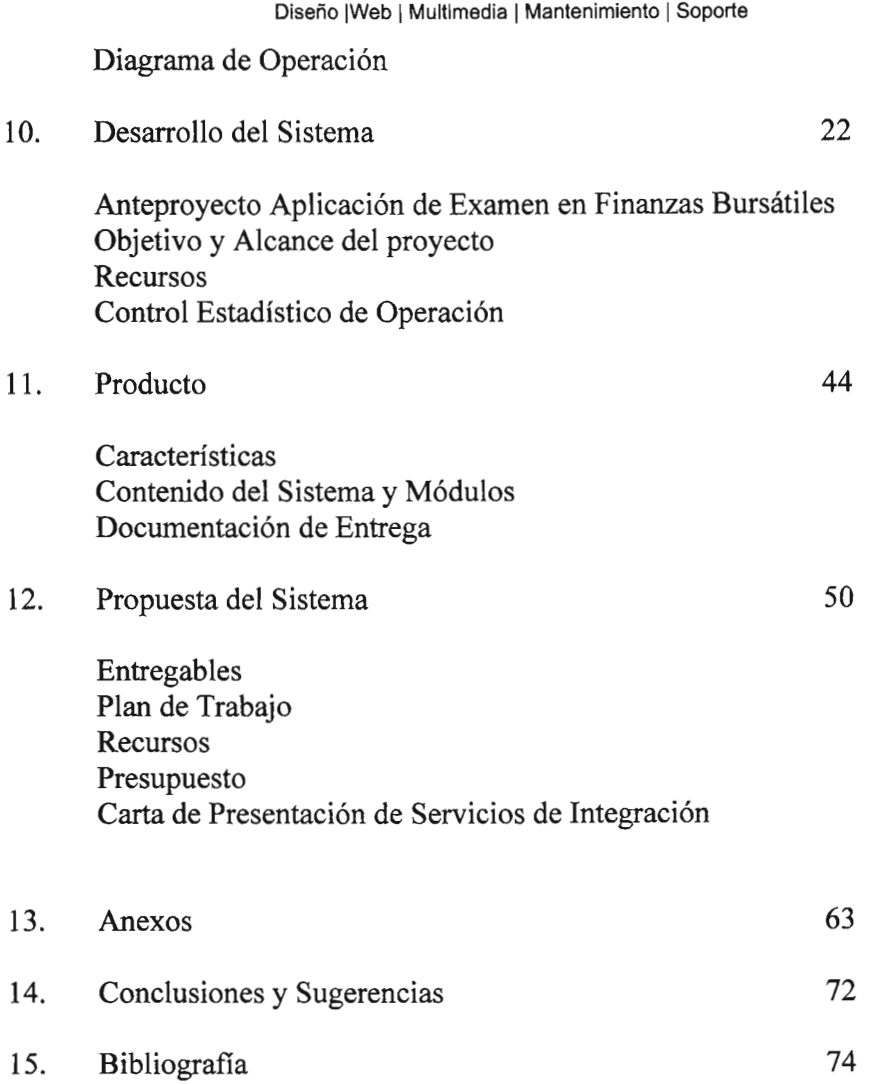

### Introducción

Software Business Solutions lo asesora en todos sus proyectos informáticos y en aquellos que necesite utilizar las más modernas y emergentes tecnologías.

El grupo en materia de Tecnología de la Información brinda a su empresa, el conocimiento necesario para poder desarrollar una estrategia competitiva frente a la nueva economía y a la incorporación de los nuevos estándares en materia de gestión, organización, seguridad y selección de productos y/o servicios.

Este Proyecto se presenta, de acuerdo a sus requerimientos, tomando en cuenta:

- Operación Diaria.
- Administración.

**Tecnología**  Diseños Web, Multimedia y Aplicaciones

### ¿Quién es SBS?

Software Business Solutions está dedicada a la búsqueda de afrontar día a día el reto de convertir y contribuir al desarrollo de medios, a través de la innovación en el campo de los servicios multimedia.

Se busca con éste propósito la proyección de una imagen corporativa y novedosa; así como fortalecer las áreas de oportunidad, estableciendo las expectativas de los clientes estratégicamente para posicionarlos como líderes en su ramo.

Lo que SBS desea compartir es la idea de utilizar medios masivos de información con la creación de Web Sites en donde se encuentran un sinnúmero de clientes potenciales y desarrollar aplicaciones adecuadas al giro del negocio, para una mejor respuesta hacia el futuro. La tecnología hace posible el crecimiento tomando el liderazgo para el lanzamiento de nuevos servicios como lo es el procesamiento de datos, imágenes de productos, muestreos, venta, comparativos, generacuión de reportes, investigación de mercados, estadisticas, etc.

Innovando Soluciones y Servicios en Contenidos Multimedia

### Misión

Nuestra misión se basa en poner toda la información de su empresa de la forma más sencilla, brindando a sus clientes potenciales una serie de canales y herramientas con los que puedan cubrir sus necesidades, eligiéndolos como la mejor opción y logrando enfocar el contenido de la información para que el usuario tenga la imagen perdurable en su mente.

### Políticas

- Servir al cliente con la mayor rapidez posible.
- Otorgar servicios y productos de la más alta calidad en diseño, impresión y fotografía.
- Ofrecer servicios innovadores.
- Comprometerse con cada cliente dándole un trato preferencial a cada uno.

### Filosofía

El compromiso de Diseño e Imagen, es la de proveer productos y servicios superiores, al mejor precio, para solucionar las necesidades de la Industria de la Comunicación, enfocando todos los esfuerzos del recurso humano de la empresa hacia la satisfacción de nuestros clientes por medio de una cultura de mejora continua.

Valor agregado

Nuestro sistema ofrece una perfecta comprensión de la información combinando la calidad con la habilidad de mostrar, mejorar y transmitir lo que nuestro cliente desea.

### Situación Actual.

Existen varios sectores los cuales pueden aprovechar las ventajas de las aplicaciones (software) para promocionar un producto de manera eficaz.

En la actualidad Internet es completamente aceptado por los consumidores como un medio efectivo y eficiente para buscar y adquirir artículos nuevos, asegurando que la información que se encuentra a través de este medio tiene un alto impacto en la decisión de compra final, razón por la cual es importante destinar un presupuesto de marketing a proyectos de aplicaciones (software), que nos permita llegar a la mayor cantidad de clientes y aprovechar la tecnología remota para poder conectarse con los consumidores desde múltiples puntos.

El proyecto nace de la necesidad de vincular la comunicación con los elementos de vanguardia como es el Internet, Multimedia y Video Conferencia. De ésta manera reivindicamos el elemento fundamental de la interactividad visual, avanzando en el proceso de obtención inmediata de la información, dando a conocer los productos y/o servicios de nuestros clientes más detalladamente a bajo costo.

Este tipo de comunicación se anticipa al hecho de poder accesar a la información en cualquier momento.

Alcance del Proyecto.

Se tiene por objetivo plasmar las ideas que conforman la propuesta de trabajo de una empresa líder en su ramo; por lo tanto necesita una imagen de gran calidad que pondrá en el cliente la correcta visión de lo que es la empresa, con una imagen fresca y actual.

Ofrecer un sistema integral de software que permita instalar los programas en un servidor y accesar constantemente.

### Objetivo del Proyecto.

Durante algunas décadas se ha tenido acceso a métodos, técnicas, herramientas e información sobre la administración y control de los negocios, es decir, para usar una herramienta o maquina nueva se ordenan los archivos de cierta manera que sean compatibles con los sistemas o software estándar.

Para SBS no basta con tener estas herramientas, sino que orienta al cliente a que vea el vasto horizonte con que cuenta y elija correctamente lo que su negocio necesita, con éste propósito SBS desarrollará un sistema integral de informática que comprende la planeación, organización y control de su negocio, empleando aplicaciones multimedia que llamen la atención por sus ideas innovadoras acompañadas de sistemas en red que pueden usar para desarrollar portales de productos y/o servicios, paginas WEB, intranet, etc.

Metodología del Trabaio.

Se desarrolla en los siguientes pasos, que son:

1. Visita preliminar a la empresa.- Ubicación física de empresa y análisis simple de puestos involucrados.

2. Recopilación de Antecedentes.- Tiempo de existencia de la empresa y operaciones que desarrolla (transformación, comercialización, etc.)

3. Análisis.- Requerimientos y problemática que se presentan debido al método que utilizan para llevar a cabo sus operaciones.

4. Determinación del sistema.- Evaluación de los datos adquiridos en el análisis de requerimientos y formulación de propuestas de mejora para solucionar la problemática actual.

5. Desarrollo.- Realizar el sistema empleando las herramientas informáticas más avanzadas.

6. Pruebas.- Realización de exhaustivas pruebas para comprobar el correcto funcionamiento del sistema.

7. Retroalimentación.- Modificación oportuna de posibles fallas.

8. Documentación.- Elaboración de manuales de uso utilizando lenguaje sencillo e imágenes que faciliten al usuario la interacción con el sistema.

9. **Implantación**.- Poner en actividad el sistema, mediante una prueba piloto, impartiendo una capacitación previa a las personas que laboran en la empresa acerca de las ventajas de utilizar adecuadamente el sistema.

10. Conclusiones.- Descripción general de la experiencia al realizar la automatización de ciertos procesos dentro de una empresa.

11. Entrega de Papeles de Trabajo. - Se proporciona al cliente los documentos derivados de la contratación del servicio, como son: Carta presentación del servicio, Contrato, Presupuesto, Plan de Trabajo, Cronograma de Actividades.

12. Capacitación .- Se coordinara un curso en donde se proporcionara la información mas importante para el manejo del sistema, como es retroalimentación a la base de datos, impresión de reportes, consulta etc.

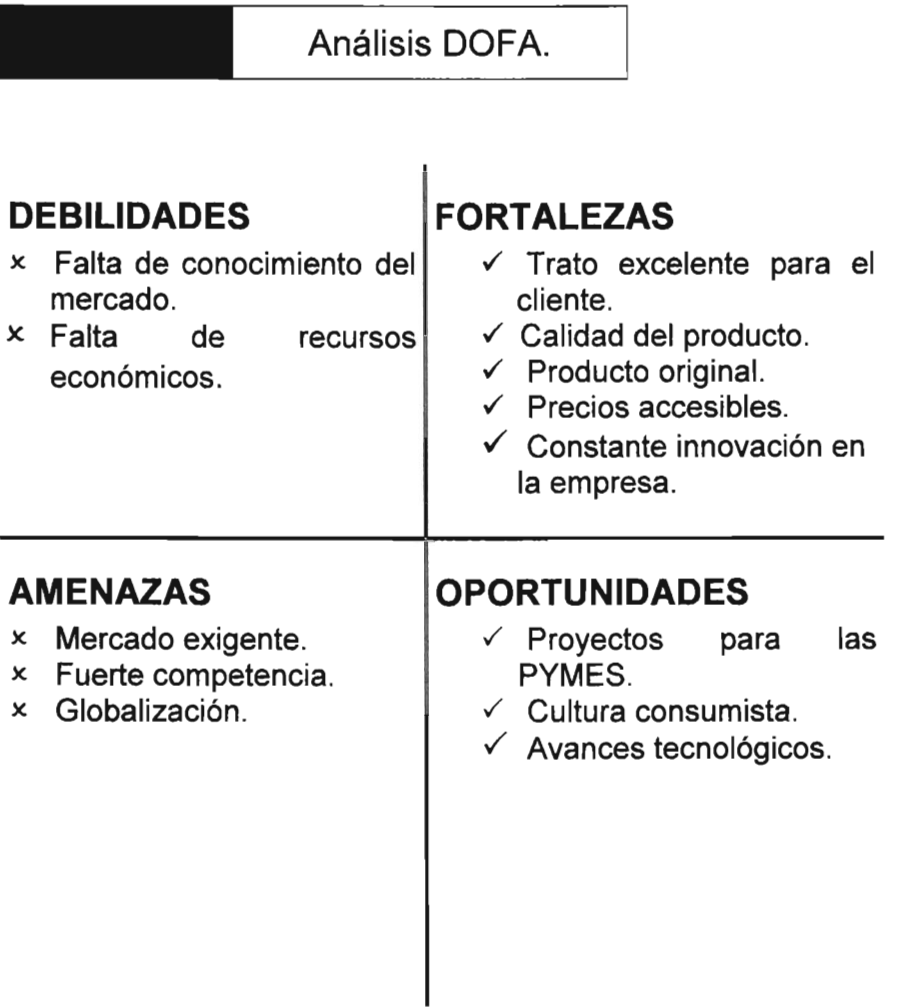

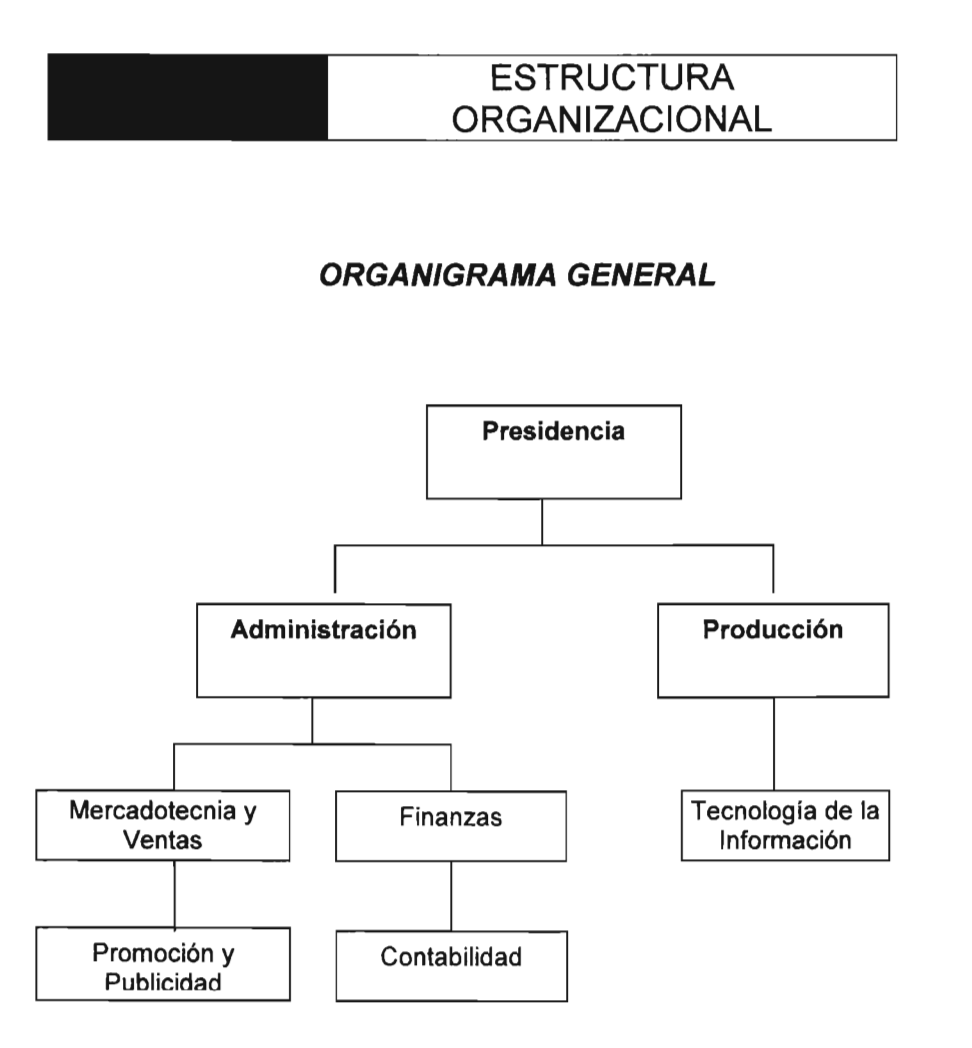

### **MERCADOTECNIA Y VENTAS FUNCIONES:**

- Analizar las necesidades de los clientes para determinar los productos y/o servicios que intervienen en su labor diaria de venta.
- Realizar la investigación de mercado.
- Realizar la planeación, diseño y desarrollo del producto y/o servicio.
- Realizar la planificación, organización, dirección y control de la toma de decisiones sobre las líneas de productos, los precios, la promoción y los servicios postventa.
- Desempeñar funciones de asesoría para el desarrollo de las nuevas líneas de productos,
- Establecer los canales de distribución a utilizar.

### **PROMOCiÓN Y PUBLICIDAD FUNCIONES:**

- Diseñar estrategias de promoción.
- Establecer el programa de promoción de los productos.
- Diseñar e implementar campañas publicitarias
- Realizar la investigación del impacto de las campañas publicitarias, cuantificar e interpretar los resultados.
- Planear y desarrollar el análisis de mercado.
- Planear y desarrollar el análisis de la competencia.
- Contactar clientes.
- Realizar estadísticas de comportamiento de ventas por productos, zonas y clientes.
- Realizar las presentaciones con clientes (productos, promociones y nueva publicidad).
- Presentar informes de las actividades realizadas.

### **FINANZAS FUNCIONES:**

- Llevar acabo la obtención de fondos y suministro de capital para el funcionamiento de la empresa.
- Proporcionar los medios económicos necesarios para cada una de las áreas y departamentos con el objeto de que puedan funcionar adecuadamente.
- Realizar la planeación financiera para la obtención de recursos.
- Intervenir en las negociaciones para inversiones.
- Llevar a cabo los presupuestos de la empresa
- Tener a su cargo la contabilidad general de la empresa.
- Realizar la función de crédito y cobranzas
- Llevar a cabo el cálculo y pago de impuestos.

### **CONTABILIDAD FUNCIONES:**

- Participar en la integración del presupuesto de la empresa por área.
- Registrar, con base en principios contables, el ejercicio del presupuesto.
- Revisar que los documentos fuente reúnan los requisitos fiscales.
- Revisar los saldos y ordena traspasos a las diferentes cuentas bancarias.
- Proponer inversiones para los excedentes de efectivo.
- Elaborar las pólizas de registros contables.
- Realizar los asientos contables.
- Integrar la información para los estados financieros
- Programar los pagos a proveedores de acuerdo al flujo de efectivo.

- Realizar, de acuerdo con los movimientos financieros, las declaraciones de impuestos
- Integrar y presentar la declaración anual de impuestos
- Verificar los pagos en materia de impuestos.

### **PRODUCCiÓN FUNCIONES:**

- Realizar el diseño de la instalación.
- Formular métodos adecuados para el desarrollo de los sistemas.
- Determinar medidas de trabajo y estándares.
- Realizar la inspección y control de calidad de los sistemas.

### **TECNOLOGIA DE LA INFORMACiÓN FUNCIONES:**

- Elaborar los planes del área.
- Establecer y revisar los indicadores de productividad del área.
- Realizar los informes de la operación del departamento
- Verificar el correcto estado de los equipos y reportar anomalías en la operación éstos.

Análisis de Operación.

# **Definición de Requerimientos en Producción Multimedia CD Interactivo, Página Web y Aplicaciones (desarrollo de programas)**

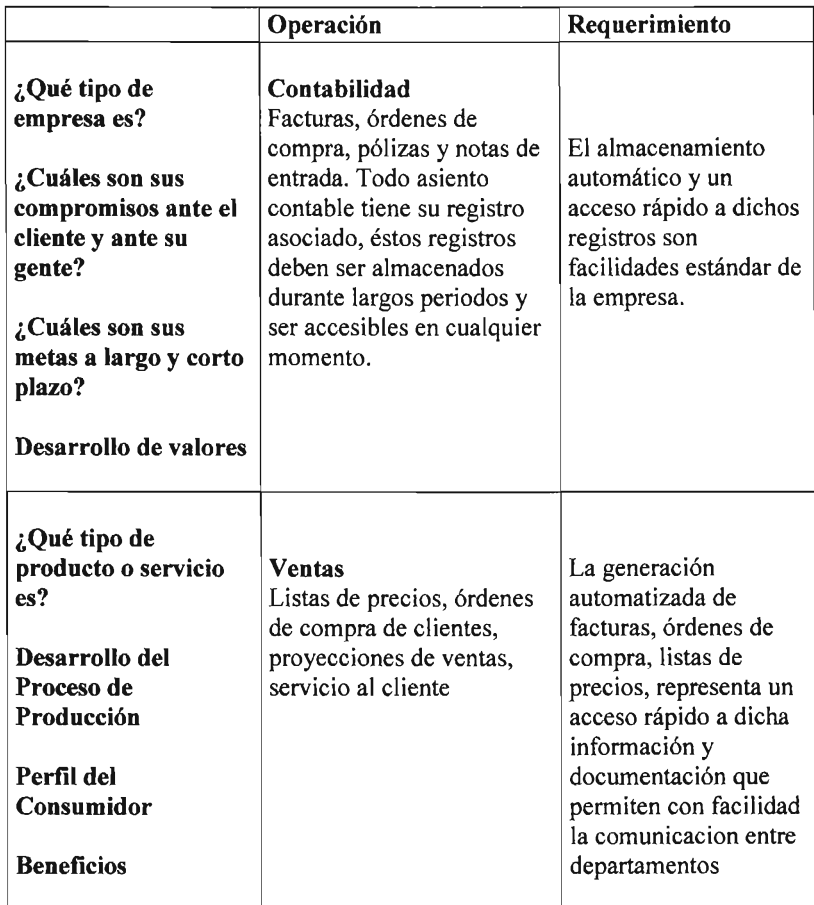

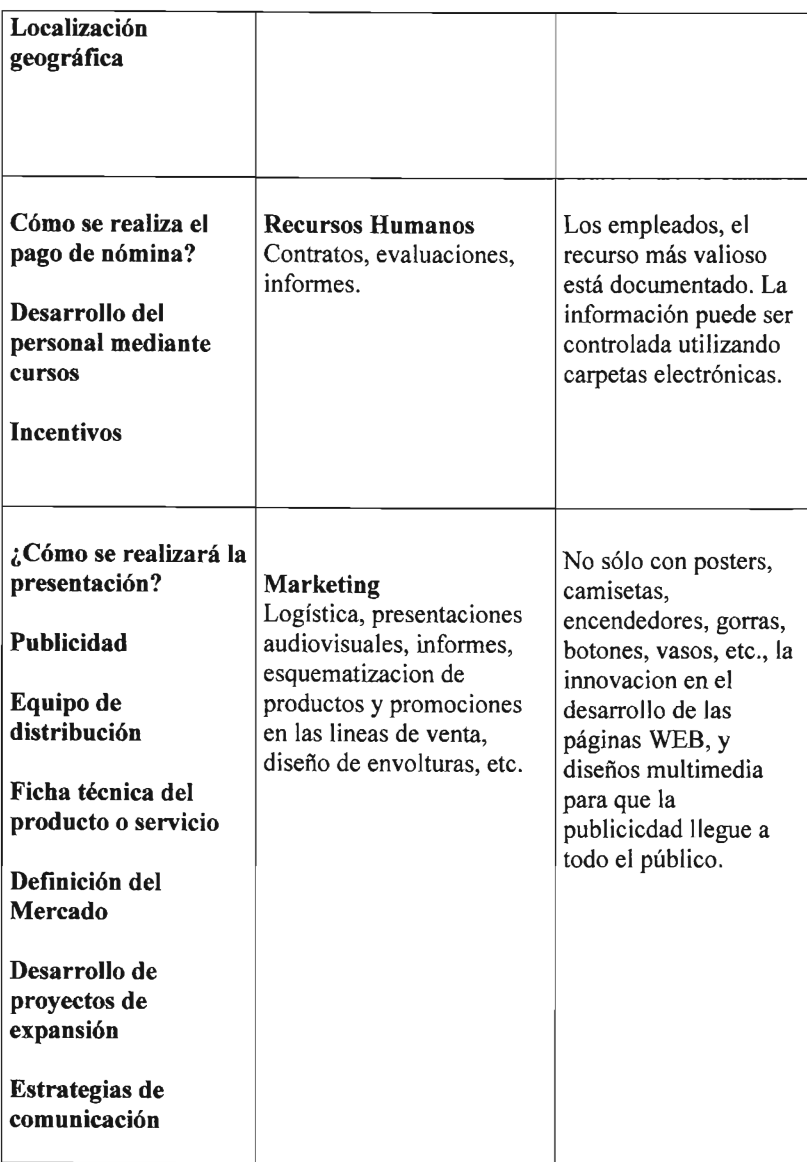

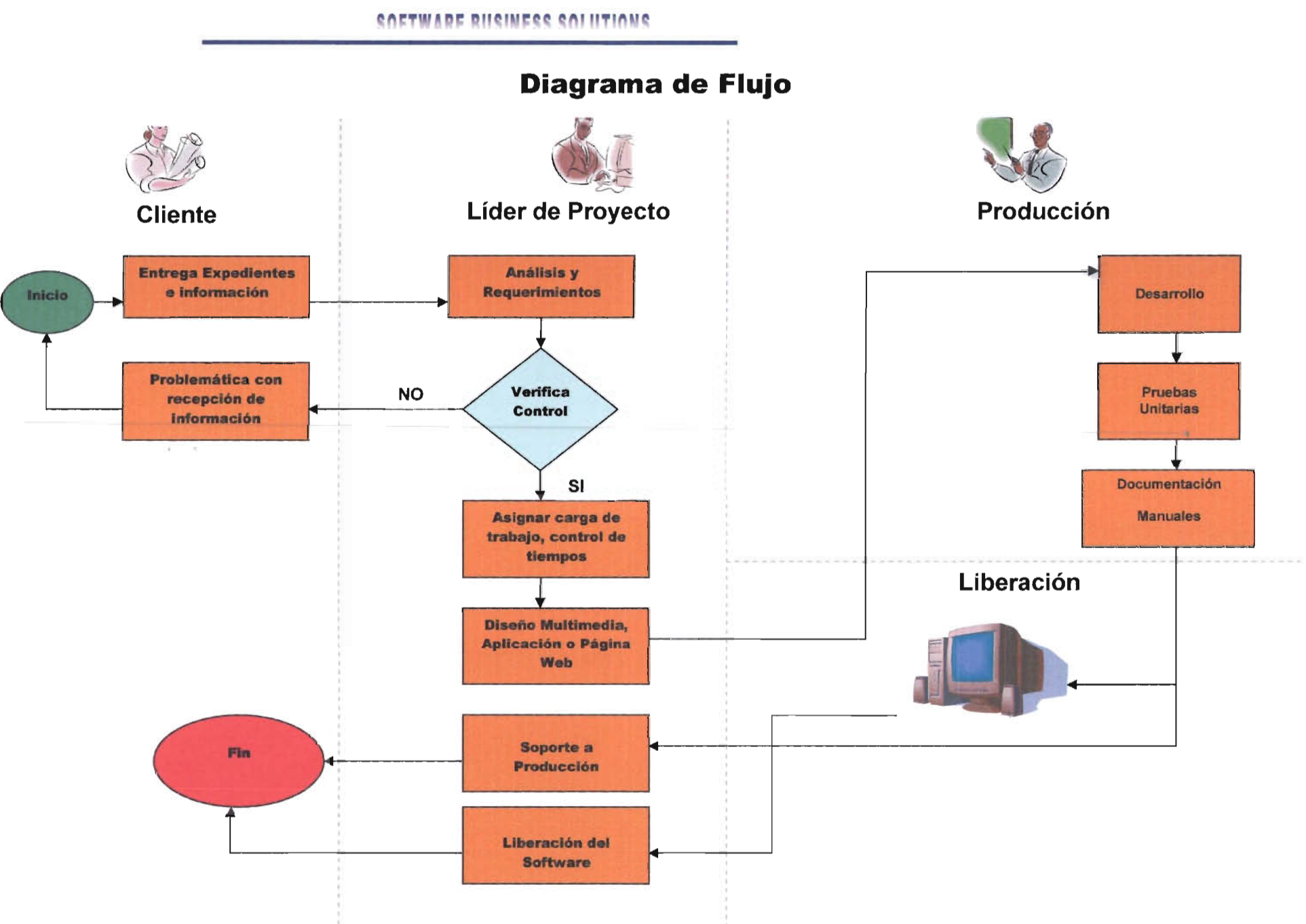

### 19

#### COFTWARE RIICINECC COLUTIONS

Diseño IWeb I Multimedia I Mantenimiento I Soporte

 $\ddot{\phantom{1}}$ 

## **Modelo de Procesos.**

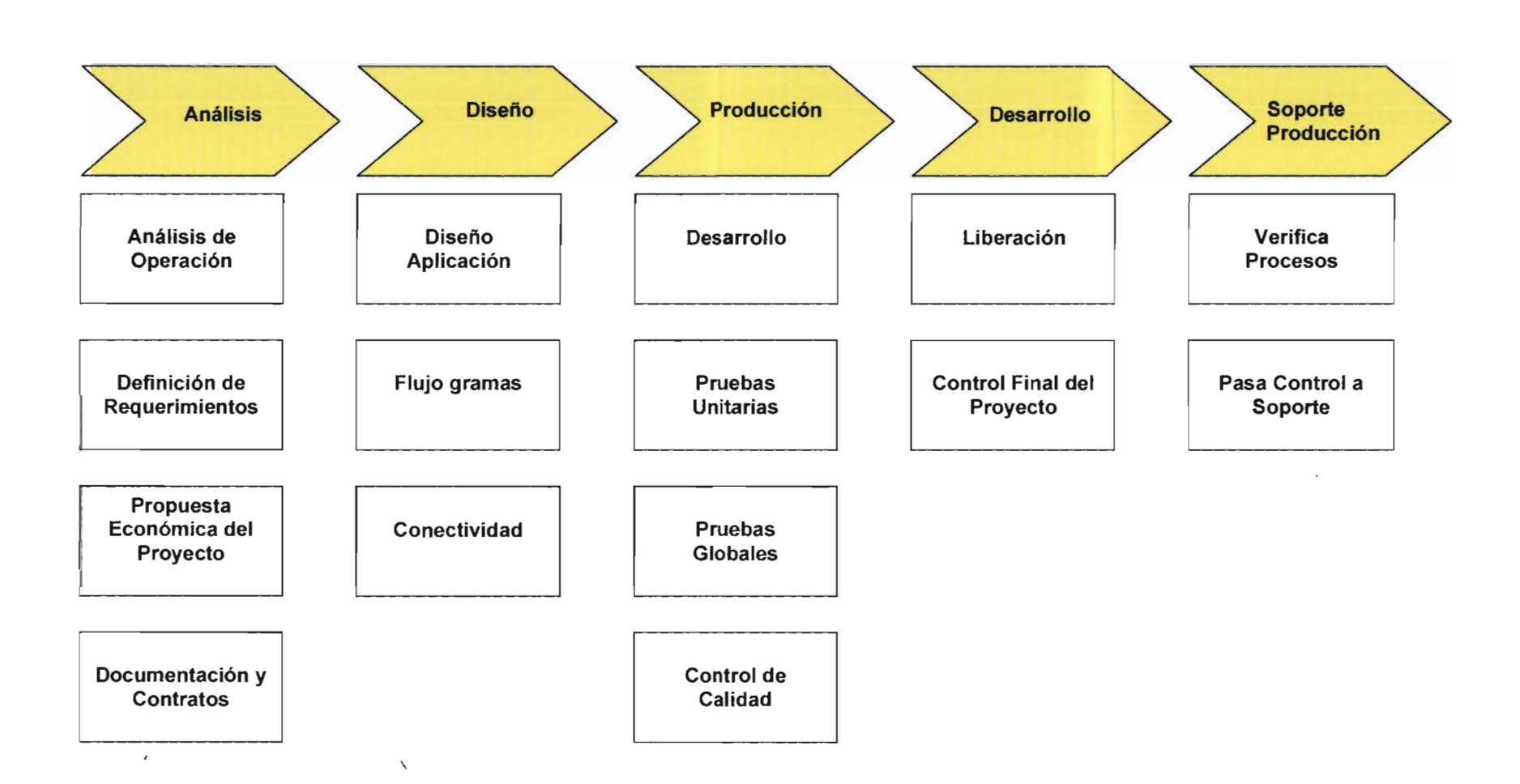

#### CALTWADE BHCINECC CALIITIANS

 $\blacksquare$  $\blacktriangleright$ 

Diseño IWeb I Multimedia I Mantenimiento I Soporte

# **Diagrama de Operación.**

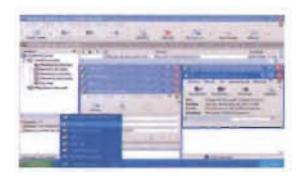

 $\mathbf t$ 

Diseño de la aplicación, página Web, y CD's interactivos

Elaboración de base de datos

Recepción de Información y Documentos

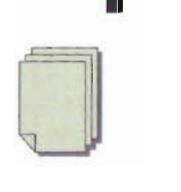

Entrega de Información y **Documentos** 

Control de calidad

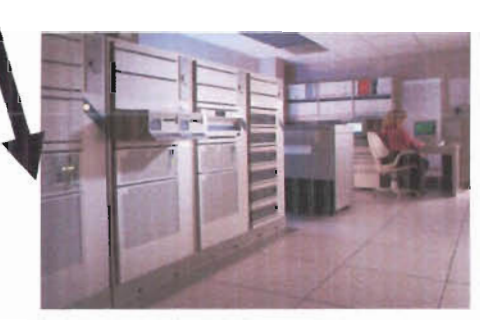

 $\blacksquare$ .......

Generación de CD's interactivos, páginas Web, aplicaciones y respaldo

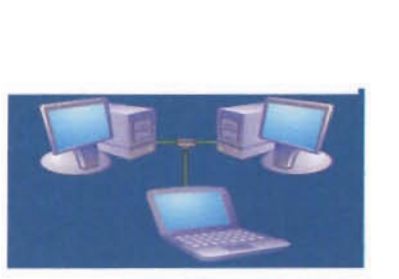

Desarrollo en Plataforma

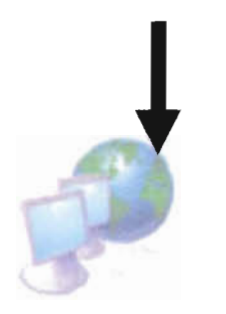

Liberación en Droducción

Desarrollo de Sistema

### Anteproyecto en la Aplicación de Exámenes en Finazas Bursátiles.

### Objetivo del documento:

El documento tiene por objetivo plasmar las ideas que conforman la propuesta de trabajo de Software Business Solutions para las pequeñas y medianas empresas, determinando así un punto de partida formal, sobre el cual se establecerán ajustes, acuerdos y compromisos para la correcta ejecución del proyecto.

Este documento muestra una propuesta previa de trabajo basada en una entrevista con la persona que será el líder de proyecto.

Sin embargo el presente no compromete a las empresas a la compra de la solución propuesta por SBS.

#### *COFTWARE RUCINESS COLUTIONS*

Diseño | Web | Multimedia | Mantenimiento | Soporte

# **Ficha de Proyecto**

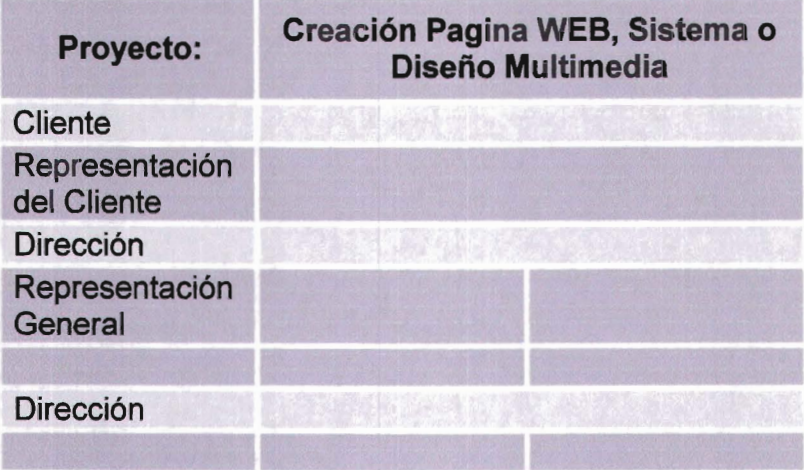

### Ejemplo del diseño de una pagina Web con interfaz a una aplicación.

### Objetivo del Proyecto:

"Realizar exámenes de manera remota por medio de Internet como apoyo a los cursos que la Institución imparte mediante la realización de un sitio Web. "

### Alcance del Proyecto:

Por alcance se tiene la creación de un sitio en la Internet, con dominio propiedad de la Institución, que imparte los cursos y tiene la capacidad de realizar evaluaciones con reactivos de opción múltiple y calificar dichas evaluaciones de una forma automática, para ello se realizarán los módulos de administración de participantes en el cual se deberán validar si el usuario tiene facultades para realizar alguna evaluación y donde cada uno de estos participantes contará con un perfil en el cual se almacenaran los resultados de las pruebas y un breve historial así como algún otro dato que pueda ser utilizado en próximos eventos, de la misma forma se realizará el módulo de examen diagnostico en el cual los participantes que cuenten con un usuario activo y contraseña en el sistema, podrán acceder y realizar la evaluación pertinente.

**Los resultados obtenidos serán propiedad de la Institución por lo que sólo el Administrador del Sistema 1 conocerá los resultados.** 

**El resultado final se muestra en la descripción general del producto.** 

*El servicio que se desarrollará* en *este proyecto* no *contempla la implementación del concepto* de *portal donde es posible realizar transacciones* de *cualquier índole, sin embargo el diseño considera la posibilidad de inclusión de esto* en *el futuro.* 

<sup>&</sup>lt;sup>1</sup> El Administrador del Sistema es aquella o aquellas personas que sean asignadas por la Institución para el control y manipulación de la información y las evaluaciones.

### CULLMVDE BIIGINESS CULIILIONS

Diseño | Web | Multimedia | Mantenimiento | Soporte

### **Recursos humanos para el Proyecto**

Esta sección describe los actores que participan en la definición, diseño y creación de la obra, tanto de SBS como de la Institución participante

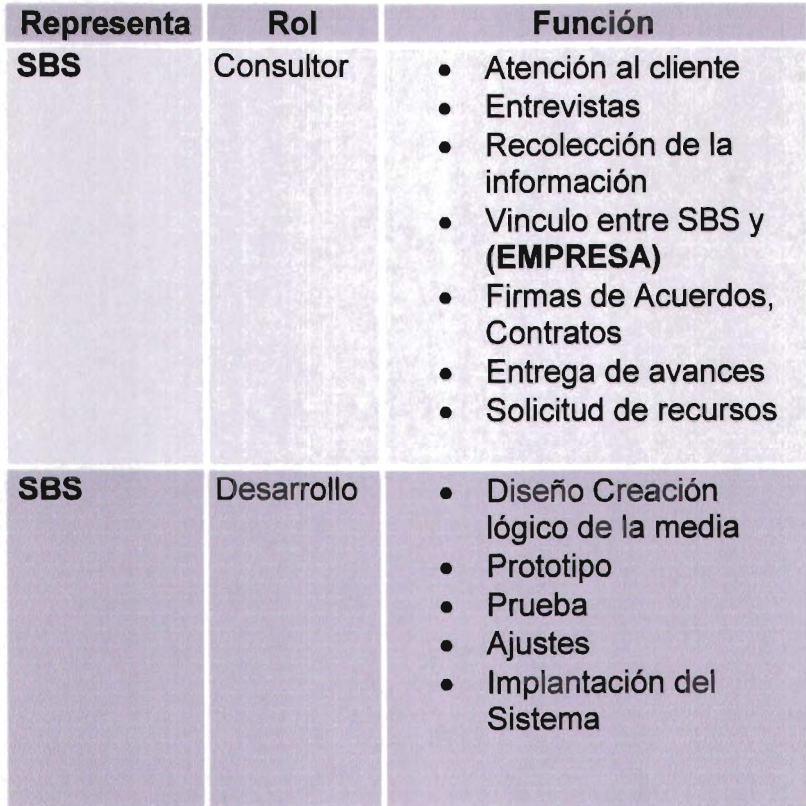

#### COFTWADE RIICINECC COLUTIONS

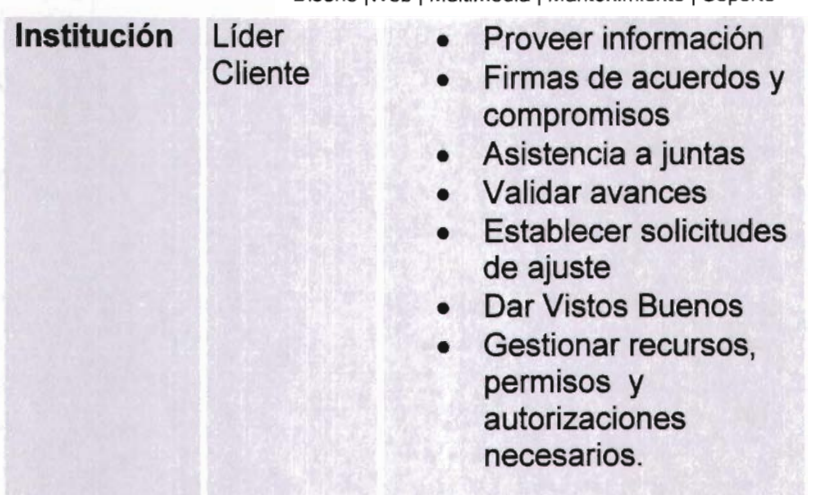

Diseño IWeb I Multimedia I Mantenimiento I Soporte

Para el correcto desarrollo del proyecto, será necesario establecer acuerdos y compromisos, así como definir la logística de interacción entre la Institución y SBS, de tal manera que permita el óptimo avance según el plan de trabajo.

Se propone establecer tiempos, los cuales deberán ser respetados por ambas partes, en caso contrario notificar con antelación para ajustar el calendario de actividades.

Última actualización: 20 Ene 2005 - 17:52 Reported period:  $\boxed{\text{Ene}}$   $\boxed{\text{2005}}$   $\boxed{\text{e}}$  OK Control Estadístico de consulta de la Pagina Web

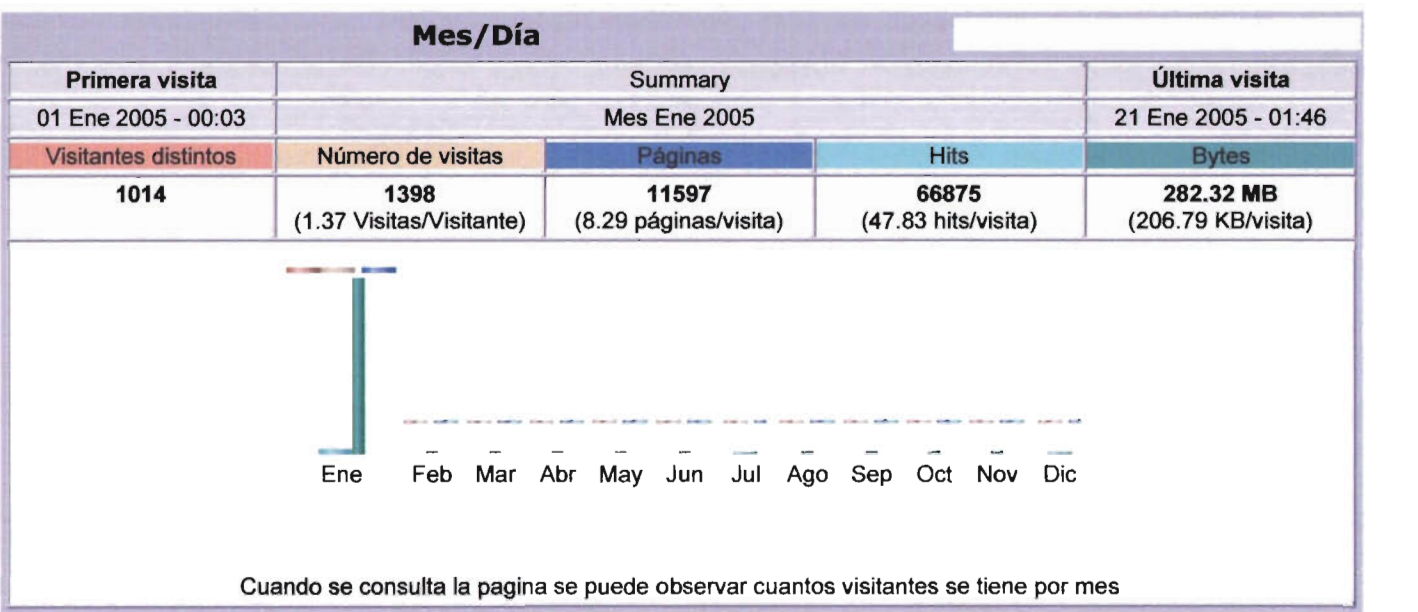

### **HTIANS**

Diseño | Web | Multimedia | Mantenimiento | Soporte

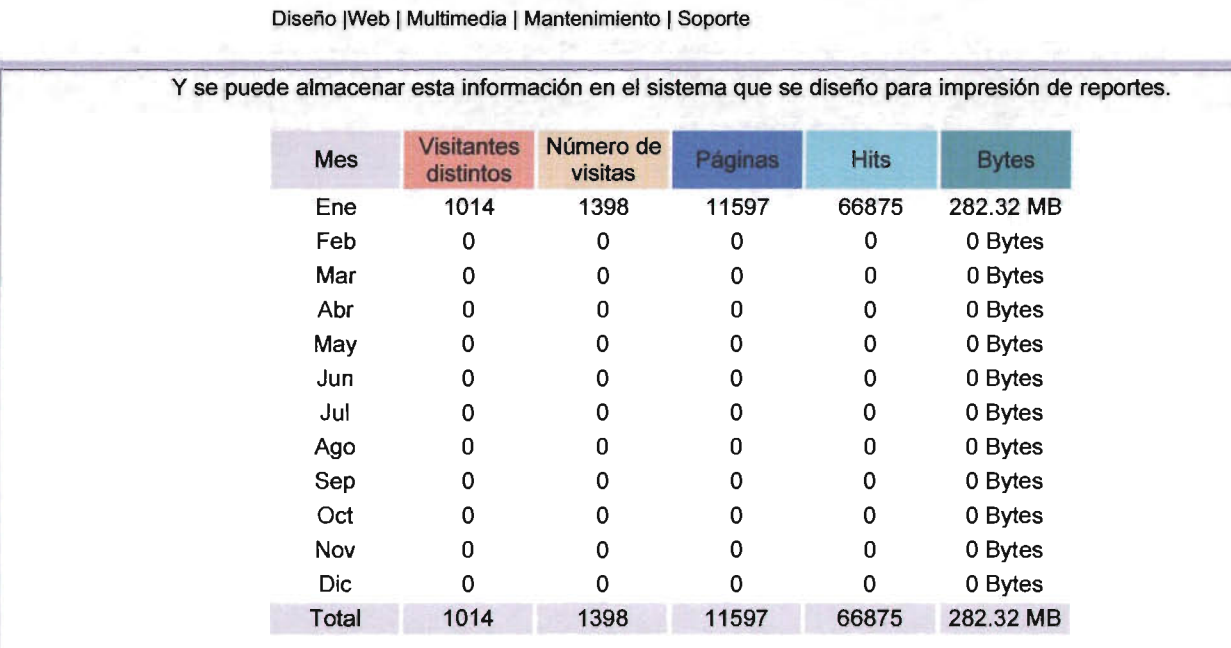

Se ha implementado un sistema que genera tablas y gráficas en forma mensual, semanal, por horas y duración de la visita ala página donde se desarrollo el examen

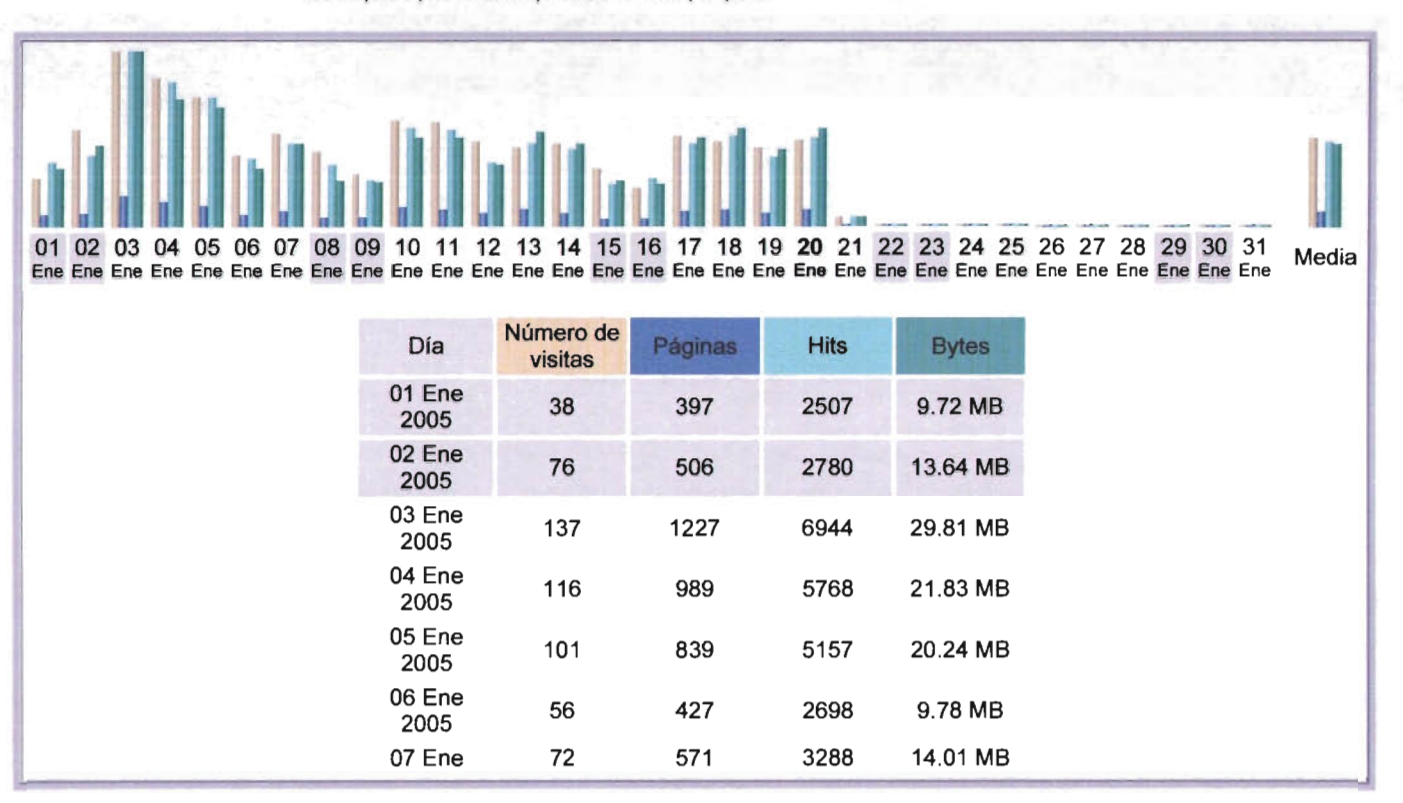

#### **HTIONS** en 6E ĐТ ۵ **DO ON**

Diseño | Web | Multimedia | Mantenimiento | Soporte

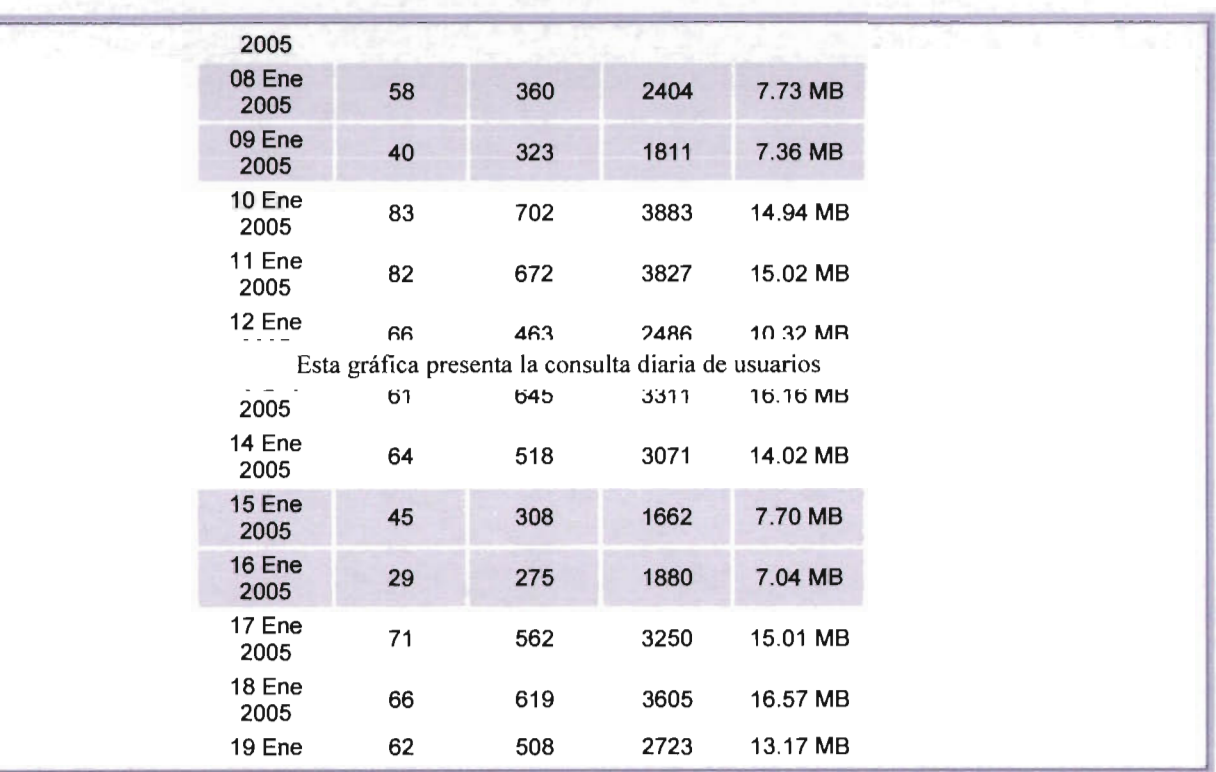

#### **MO**

Diseño | Web | Multimedia | Mantenimiento | Soporte

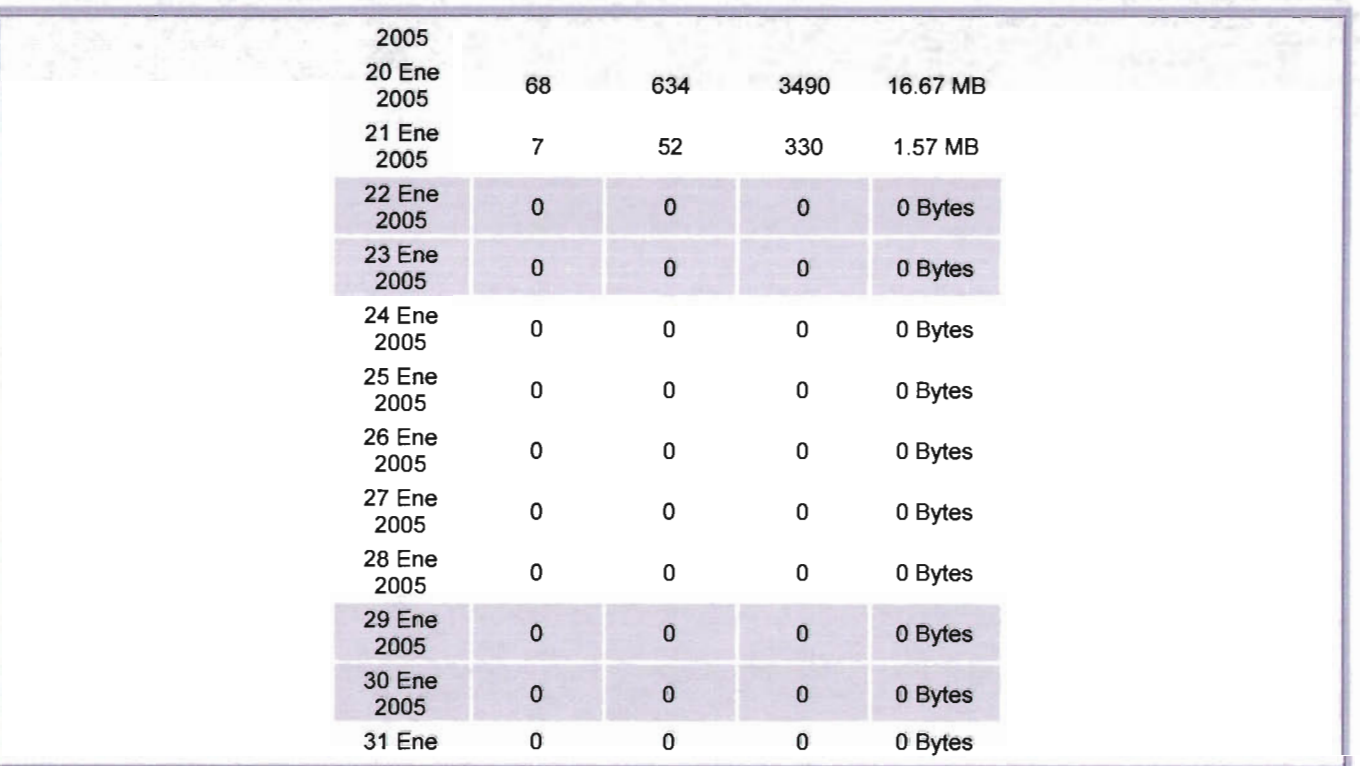

~-

### **MC**

Diseño | Web | Multimedia | Mantenimiento | Soporte

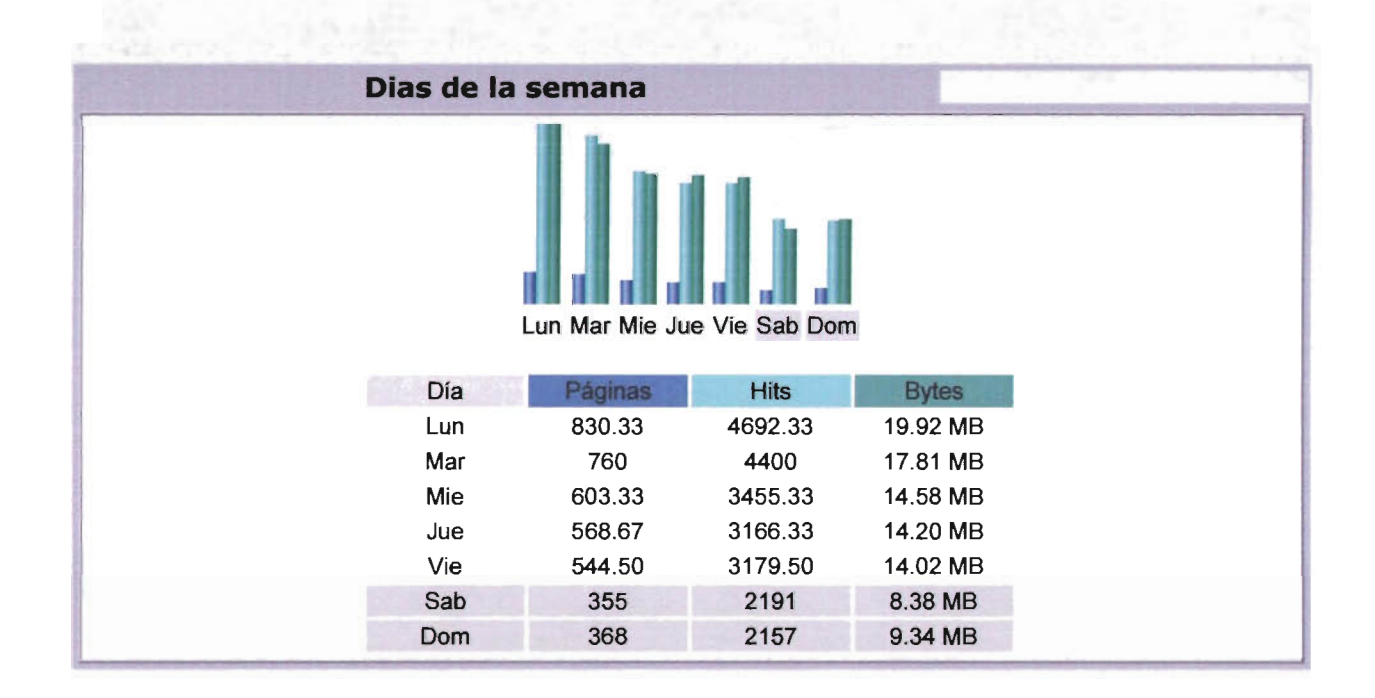

#### **COFTWA DIICINECC** e<sub>n</sub> **Illeiung**

Diseño IWeb I Multimedia I Mantenimiento I Soporte

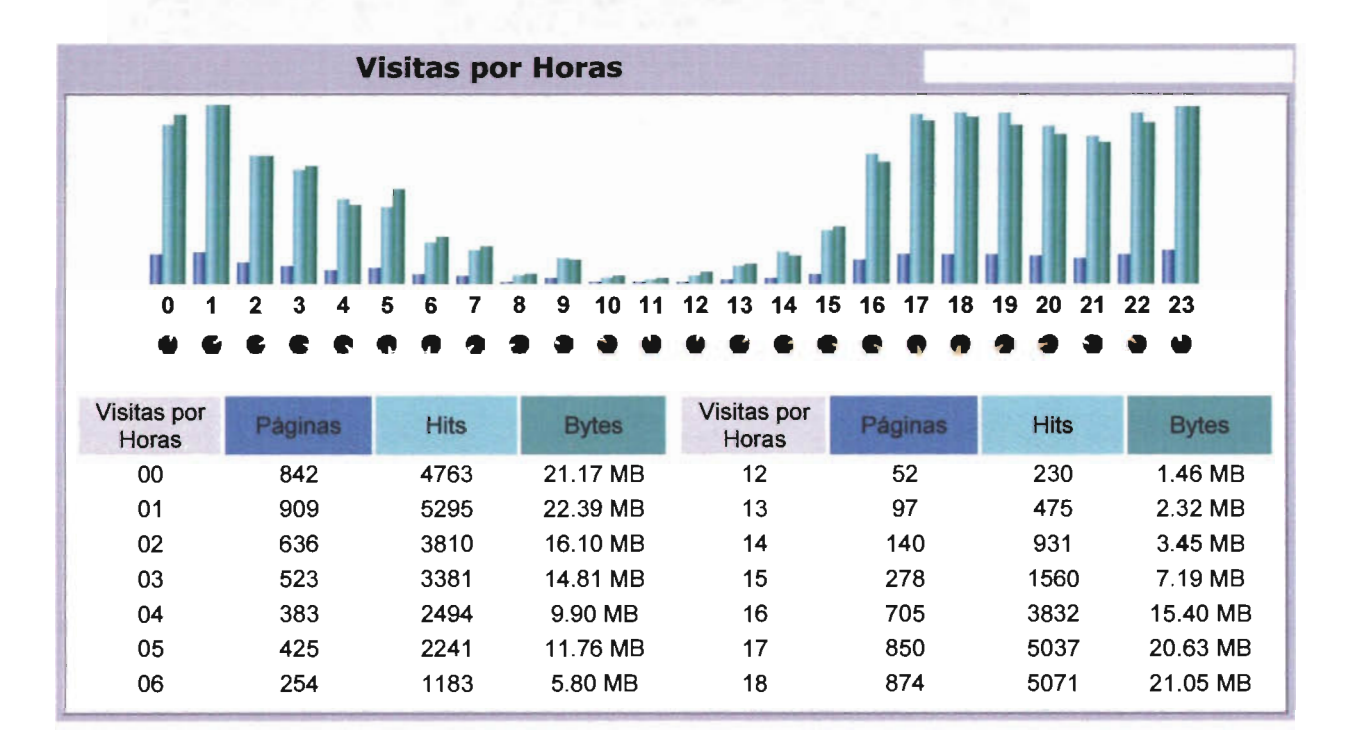
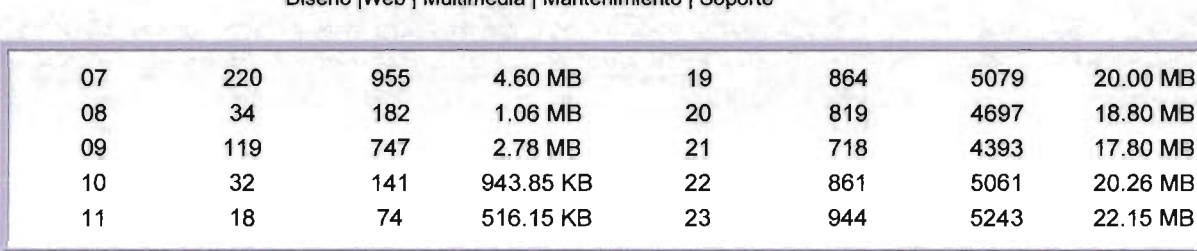

Si los usuarios se encuentran en distintos países se registra en una tabla de que lugar están respondiendo al examen.

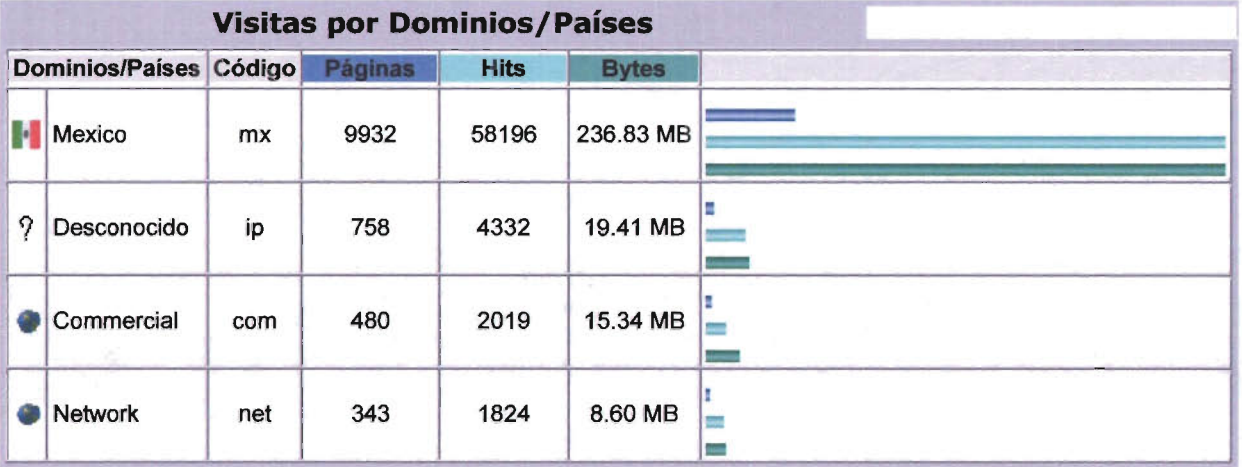

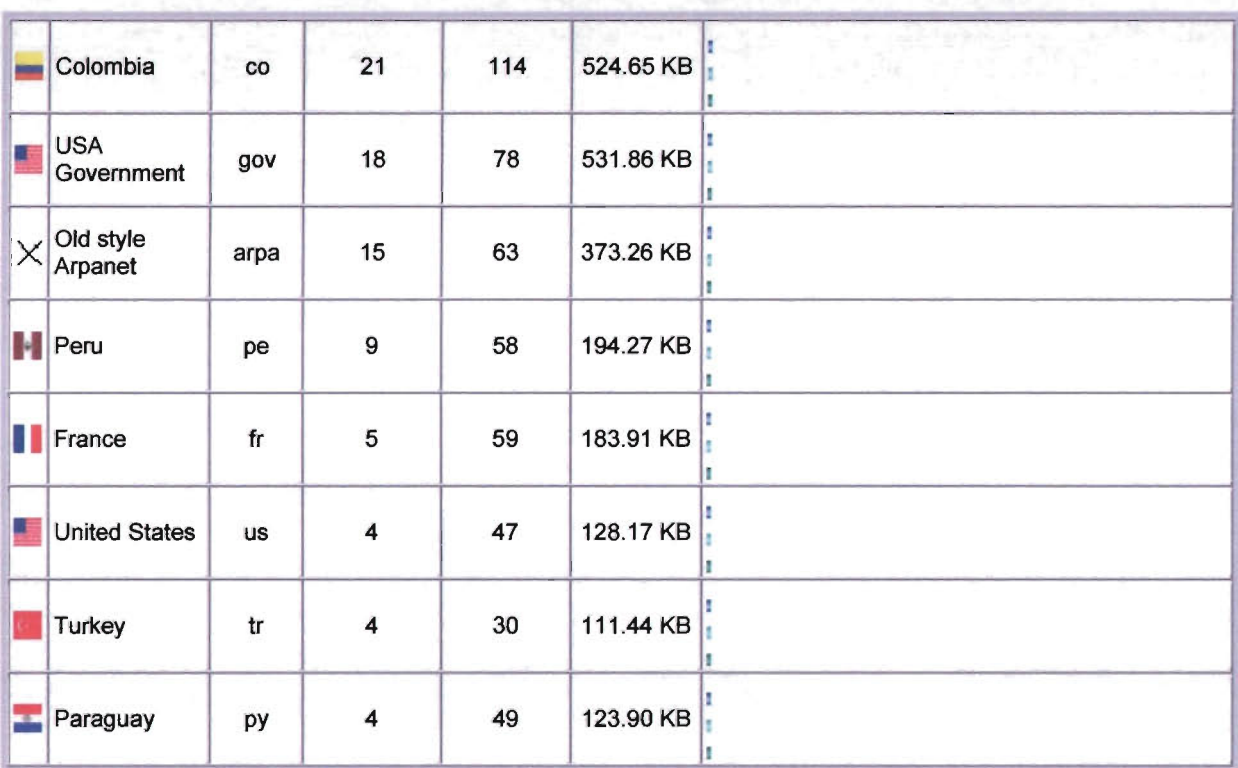

#### в **ECC CA I IITIANE** e **HAIN**

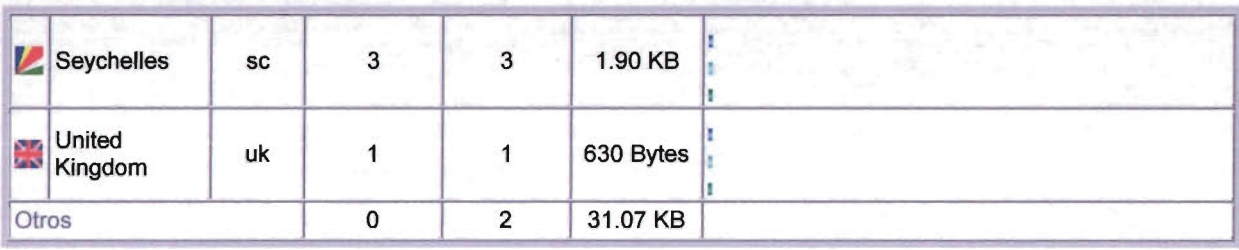

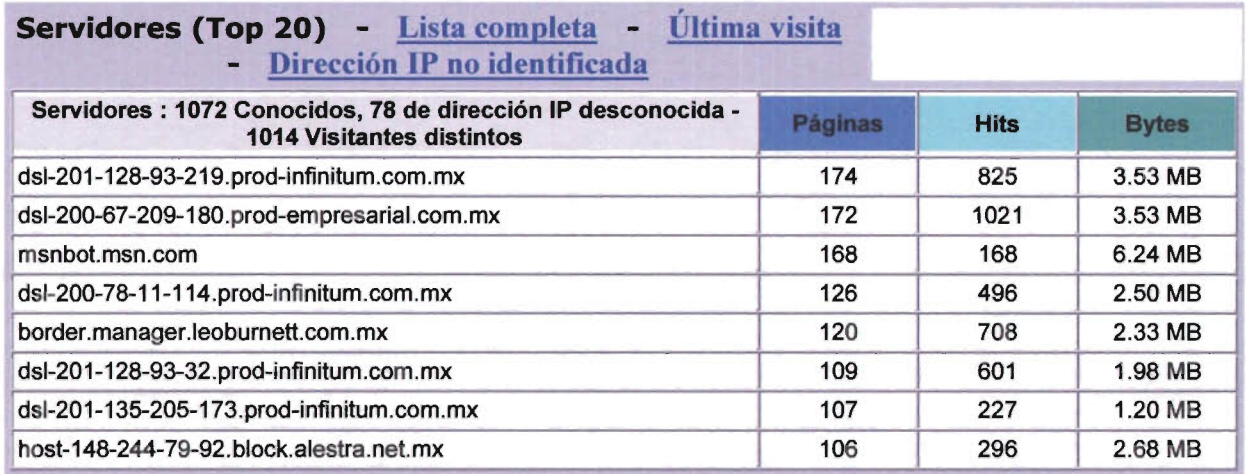

#### **Me**

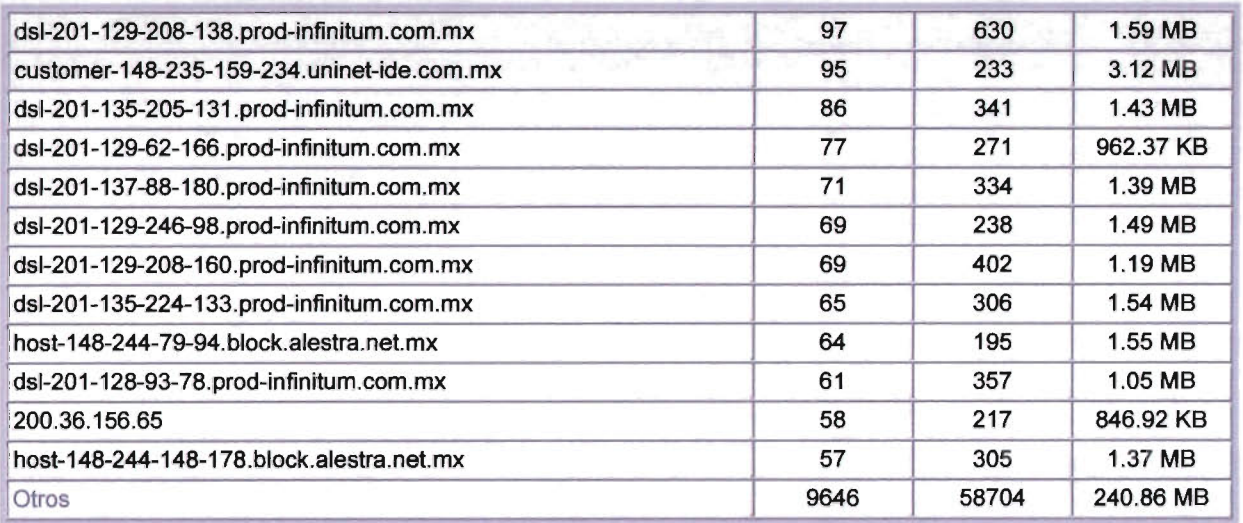

#### **CAI BELLE A** в TIANS e e

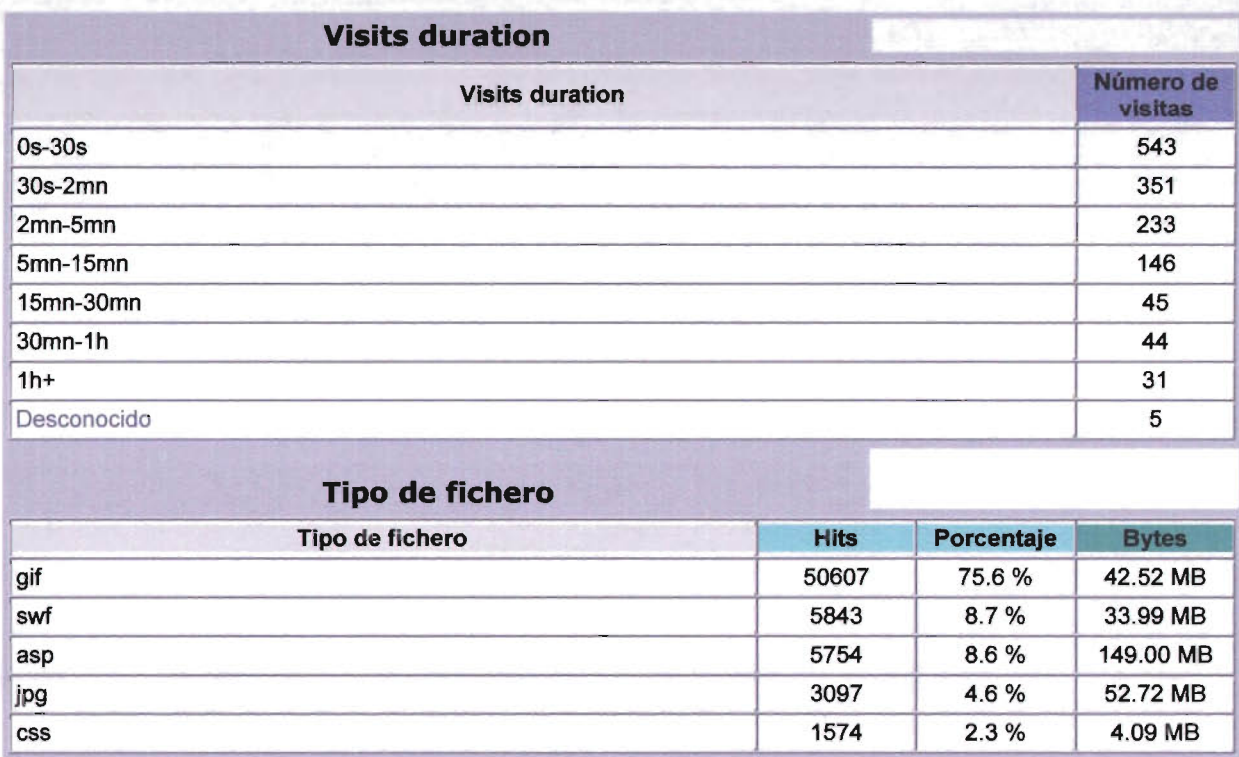

#### **ONG** еn Ð

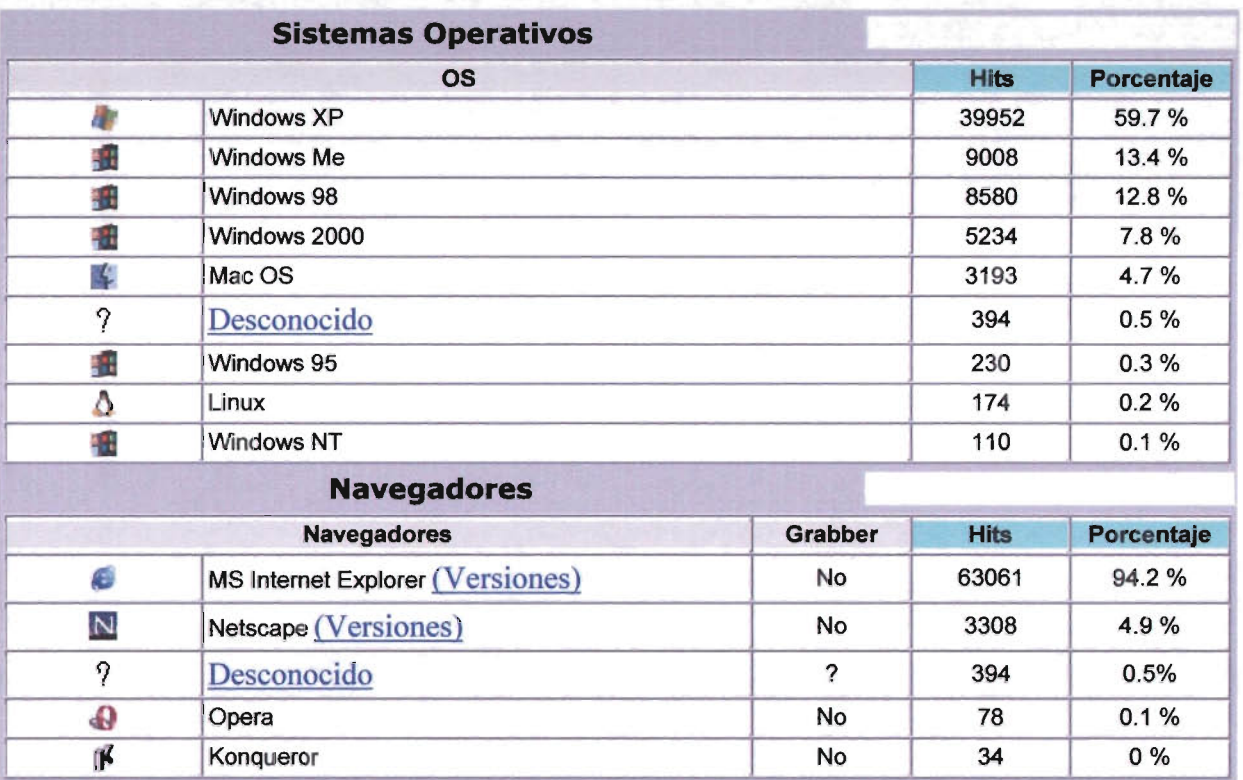

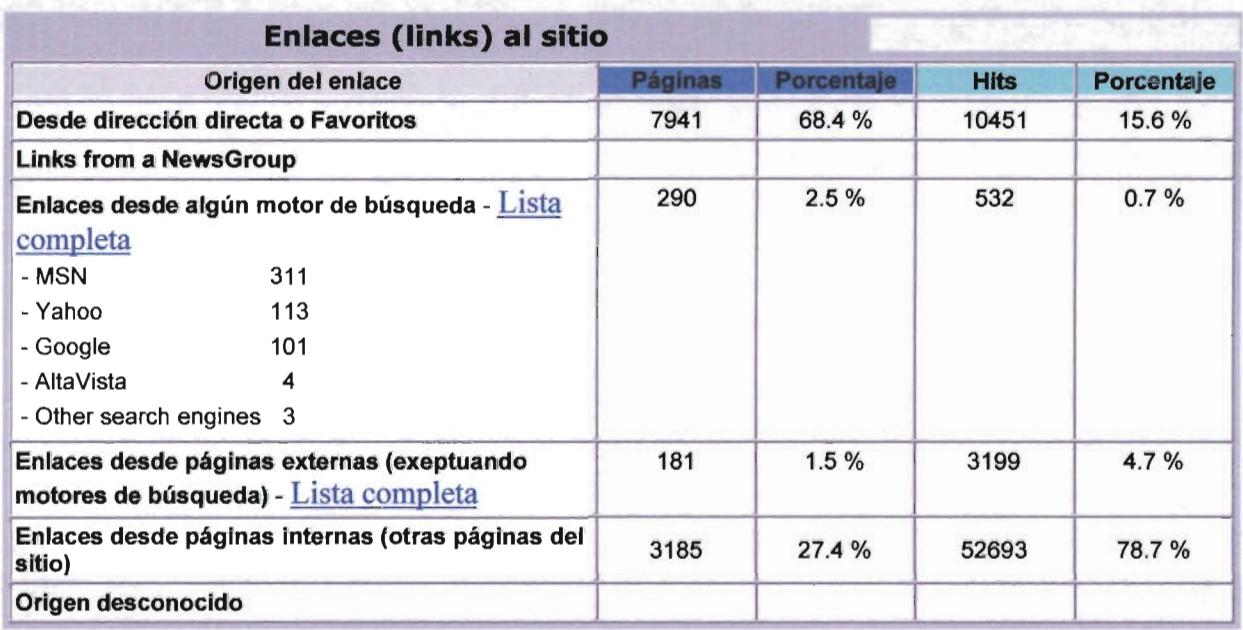

En orden a satisfacer las necesidades del cliente y si se esta realizando de manera correcta la consulta de la pagina se identifica una lista completa con las frases y palabras de búsqueda rapida el cual muestra un porcentaje de consulta

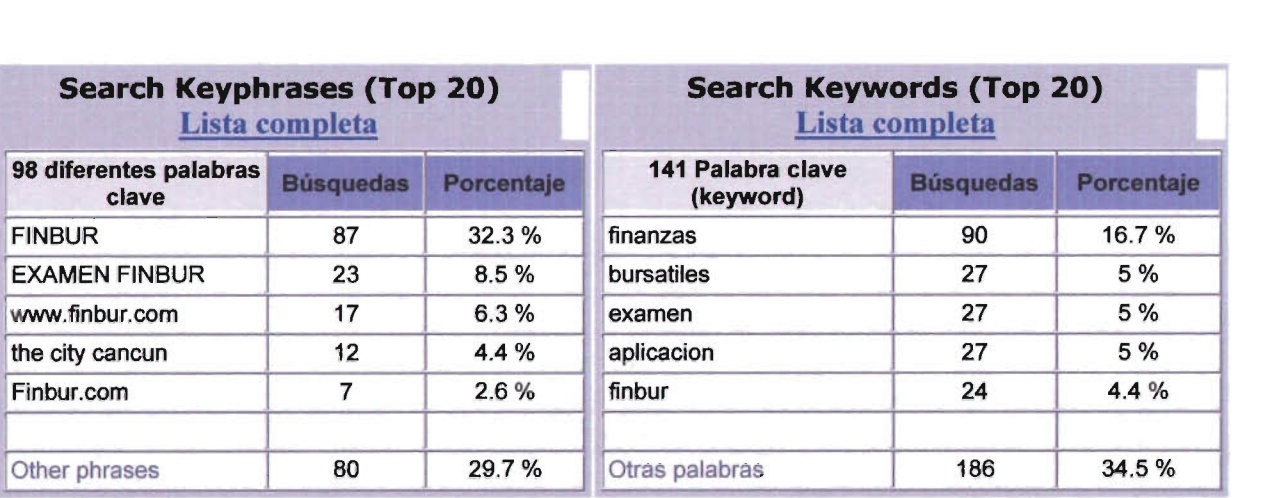

#### **TWADE DIRIN C CALIITIANS** ent

Diseño | Web | Multimedia | Mantenimiento | Soporte

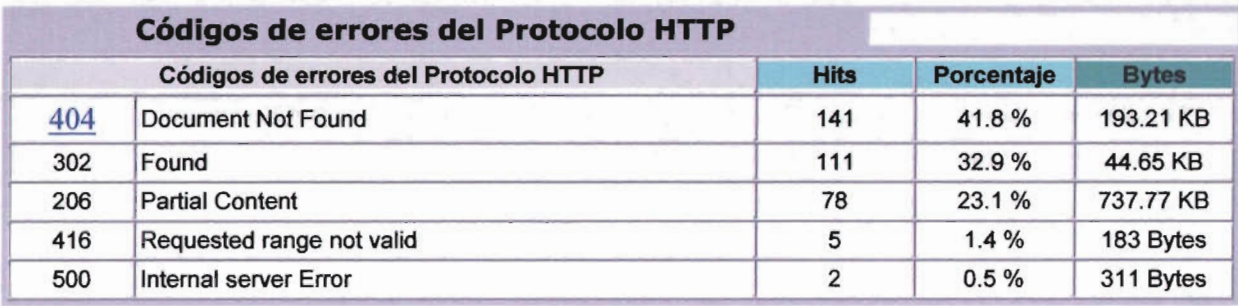

Advanced Web Statlstlcs 5.1

### El Producto

### Características Generales

Sistema de Administración y el examen diagnóstico.

El producto se detalla como sigue:

- Diseño: En la parte de diseño SBS declara que será responsable de generar la composición visual de la interfaz y de las definiciones que dicte el cliente para trabajar.
- Programación y Administración de Base de Datos

La programación del sistema contempla el análisis, consultoría y desarrollo del código fuente, así como el diseño y administración de Base de Datos, será responsabilidad de SBS; el contenido de dicha Base, es responsabilidad y propiedad de la Institución misma que deberá proporcionar la información en el formato acordado.

### **Creación**

Constituye la realización digital del diseño propuesto que Incluye texto, imágenes (Formato HTML, ASP, Java Script, SOL., etc.)

Dada la naturaleza del proyecto la programación será realizada como *SBS* considere pertinente, teniendo como meta cumplir los alcances que la Institución tiene para el sistema.

### **Gráficos e Interactividad**

#### **• Gráficos**

Son imágenes estáticas que pueden estar colocadas a lo largo y ancho, en primer o segundo plano; que conforman la composición artística, que propician un ambiente agradable y establecen la base para el impacto visual.

Los formatos utilizados pueden variar de acuerdo a las necesidades de diseño y desarrollo.

#### **• Animaciones**

Son sucesiones de imágenes que producen la idea de movimiento, elementos de alto impacto que pueden generan la idea de la interacción con el equipo de cómputo; su diseño responde a ideas subjetivas que conforman la composición final de la aplicación.

#### **Interactividad**

Es la capacidad de la aplicación para otorgar al usuario final el control de eventos dentro del ambiente de presentación de la aplicación. Esta característica permite al usuario navegar dentro de la aplicación y seleccionar la información específica requerida.

#### • Ligas o enlaces a la Internet (links)

Son elementos que enlazan la aplicación a sitios en la Internet que la Institución considere pertinente.

### Publicación

Consiste en la gestión del dominio, hospedaje y recursos en servidor de la página.

El hospedaje del Sistema es el lugar físico en Disco Duro en el cual se almacenan los archivos del Sistema por lo que SBS se postula como administrador y manipulador de los en algún servidor Web socio comercial de SBS, de ésta forma los archivos serán colocados en la solución que mejor se adapte a las necesidades del sistema.

Los recursos del servidor que harán funcionar al Sistema, se describen a continuación:

Servicio de Base de Datos: La base de datos es la herramienta que almacena, ordena y manipula toda la información del sistema, de la misma forma gestiona la actualización, inserción o eliminación de datos.

**Servicio de Publicación:** Este servicio es el encargado de ejecutar los archivos almacenados y vincularlos con la Base de Datos; también se encarga de imprimir los resultados en pantalla y ser un puente entre la computadora del usuario y el servidor remoto.

**Servicio de Componentes.** Este servicio es el encargado de generar las notificaciones de las evaluaciones realizadas, hacer los cálculos matemáticos y notificar por email o por Web al Administrador del Sistema.

### **El contenido del Sistema y sus Módulos.**

#### **Módulo de Administración.**

- Pantalla de acceso al sistema.
- Pantalla de alta, baja, actualización de usuarios y asignación de contraseñas.
- Pantalla de resultados de evaluaciones por categoría (el Administrador del Sistema podrá seleccionar de una lista de materias y ver los usuarios que realizaron dicho examen)
- Detalle de evaluaciones y resultados por usuario (una vez seleccionada una categoría y un usuario el Administrador del Sistema podrá conocer la calificación obtenida y el perfil del mismo.)

#### **Módulo de Examen Diagnóstico.**

- Pantalla de Evaluación y carga dinámica de preguntas.
- Vinculación con la Base de Datos y Cálculo de examen.
- Reporte de evaluaciones y notificación.
- Almacenamiento de datos al perfil del usuario.

#### **Módulo de Examen Tipo Aleatorio.**

- Pantalla de Evaluación y carga dinámica de preguntas.
- Vinculación con la Base de Datos y Cálculo de resultados.
- Reporte de evaluaciones y notificación.
- Almacenamiento de datos al perfil del usuario
- Selección de examen y publicación aleatoria (Se integrará cada examen de varios disponibles para que el usuario pueda resolver diferentes exámenes sin repetir alguno.).

### **Portal de la Institución<sup>2</sup>**

- **Servicios**
- Productos
- Costos

<sup>2</sup> Por la naturaleza de las secciones que se enumeran, el número de pantallas no se contempla, teniendo como objetivo satisfacer los requerimientos de información, estos serán estipulados por número de páginas en formato MS Word. No se considera en este desarrollo el diseño de la WUI, el cual se ha separado como un proyecto aparte según lo acordado

- Catálogo de Cursos y fechas próximas.
- Ligas ó Links
- Ficha o Forma de Contacto.

#### **Diseño de Interfase sencilla WUI (Web User Interface)**

- Diseño de Interfase
- Selección de Color
- Adaptación del Logotipo.

### **Documentos de entrega**

Acompañados al producto final se entregará la documentación final del proyecto:

- Memoria del proyecto
- Manual de usuario
- Carta de finalización y de Visto Bueno del Proyecto.
- Cuestionario de Satisfacción del Cliente
- Garantía del producto.

## La Propuesta

SOFTWARE BUSINESS SOLUTION ha comprendido plenamente las necesidades de la Institución con la introducción a Internet, por ello presentamos éstas conclusiones que reflejan nuestra perspectiva respecto al Proyecto en Internet.

La Empresa XXX es una Escuela líder en su ramo, por lo que necesita una imagen de gran calidad, que ponga al estudiante en la correcta visión de lo que es la Institución, mostrándose de forma fresca y actual, por lo que es necesario buscar un prestigio a través de cualidades como la precisión, solvencia, calidad, pero sobre todo de dinamismo, siempre buscando que el estudiante tenga una forma de contacto agradable con información accesible que pueda obtener rápidamente.

#### Respecto a la imagen empresarial de ésta Institución, proponemos:

Una imagen responsable, conocedora de su ramo, completamente basada en la imagen empresarial ya definida y orientada al mercado.

Proponemos una página llena de color y buen gusto, basándonos en colores definidos, siendo éstos los que predominarán en el Sistema, de tal forma cada sección tendrá imágenes relacionadas con el contenido, ofreciendo al usuario la posibilidad de identificar el contenido con un

simple vistazo, logrando así una mejor comprensión de la información y que el cliente tenga en mente la imagen perdurable de la Institución.

De la misma forma, proponemos el uso de formularios para solicitar una solución a la medida, en la que los estudiantes potenciales tendrán atención personalizada y directa ya que la Institución tendrá los datos para contactarlo.

SBS propone un diseño desde el que todas las secciones de la Página Web visualicen desde la pantalla principal, tomando como base fundamental para el diseño, al usuario promedio de Internet, ya que todo debe ubicarse de tal forma que sea accesible, fácil de entender y de alto impacto visual, logrando que el cliente potencial encuentre una solución y una respuesta a sus necesidades y dudas.

Nuestra misión es muy simple: "Nos enfocamos en poner toda la información de su empresa de la forma más sencilla, brindando a sus clientes una serie de canales por lo cuales puedan cubrir sus necesidades, eligiendo la mejor manera de solucionarlo".

Nuestro consejo, basado en la experiencia con otros clientes, sugiere que además de contar con la Página Web en donde tendrá la información relevante de su empresa usted tenga un Disco Compacto Multimedia (CD) el cual será una herramienta más de publicidad.

Las ventajas de este CD Multimedia es que su cliente potencial tenga no solo la información necesaria, si no que tendrá la posibilidad ilimitada de multimedia, tanto en recorridos virtuales, video, interactividad y audio, las cuales

no pueden ser agregadas por lo general desde la Página Web debido al tamaño de los archivos.

Es por ello que recomendamos ampliamente el desarrollo de dicho CD Multimedia para lograr un impacto mayor en clientes potenciales.

## **Entregables**

Esta sección enuncia y describe los entregables, las fechas propuestas se definen en el plan de trabajo.

Como entregable deberá entenderse aquellos elementos tangibles que tienen características perfectamente definidas y con fecha de entrega.

• Entregable 1: Anteproyecto

Es el documento que establece el primer contacto formal y fundamenta la generación de la carta de proyecto que regirá todas las acciones del proyecto

• Entregable 2: Proyecto y Contrato

Proyecto:

Es el documento que establece el marco y las líneas generales que delimitan el desarrollo del proyecto.

Contrato:

Documento legal que establece los derechos, obligaciones, consignas y sanciones para los actores del proyecto

> • Entregable 3: Documento con requerimientos levantados

Este entregable procederá con base a la firma del contrato, el documento establece el detalle de las características

finales del Sitio Web y será el representante de la **EMPRESA** quien deberá establecer claramente los requerimientos y firmarlo una vez que se ha llegado a un acuerdo.

• Entregable 4 : Primer Prototipo

Es un acercamiento físico de lo que se desea construir. Este es perfectible.

• Entregable 5: Segundo Prototipo

Contiene los ajustes y mejoras al primer prototipo

• Entregable 6: Tercer y ultimo prototipo

Contiene los ajustes y mejoras al segundo prototipo Este prototipo deberá presentar el mínimo de ajustes necesarios.

• Entregable 7: Producto final

Se describe en la sección del Producto.

Todos los entregables deberán estar firmadas por los representantes de ambas partes para que tengan validez de calidad de entregados.

Las fechas dependerán de las negociaciones que se den a partir de este documento. La carta de proyecto deberá contener tal información.

#### CAFTWADE BHCINECC CALIITIANC

Diseño IWeb I Multimedia I Mantenimiento I Soporte

## Plan de Trabajo

El presente plan contempla tareas generales que requieren mayor detalle. Este detalle se generará a partir de la validación del presente plan con el cliente.

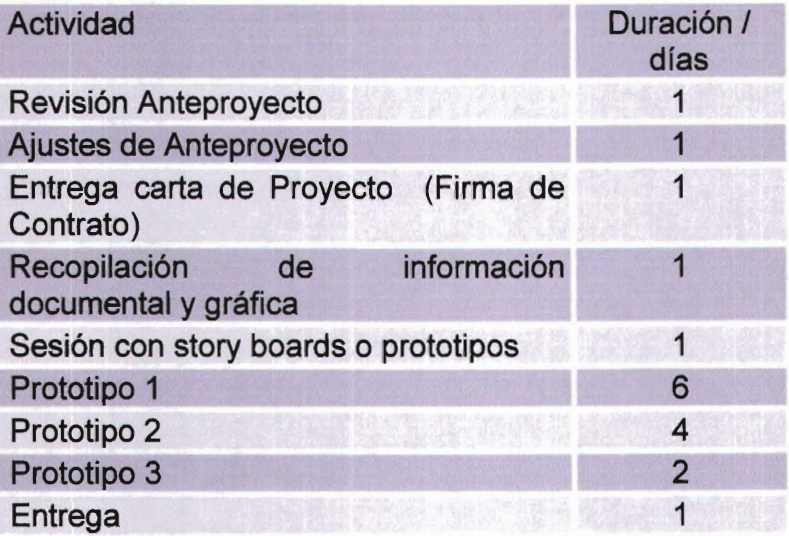

#### Proyecto: Evaluaciones de en Finanzas Bursátiles

Crear un Sistema Web que permita la evaluación del personal capacitado por la Institución en Finanzas Bursátiles en Internet

El objetivo del "Proyecto: Evaluaciones FINBUR" consiste en la realización de:

#### • "Módulo de Administración"

El cual será el encargado de administrar tanto a los usuarios que presenten exámenes, reportes de exámenes, administración de perfiles de usuario, visualización de resultados de exámenes por grupo empresariales al área de Recursos Humanos.

#### • "Examen Diagnostico"

Evaluación que se realizara a todos los usuarios que tengan el perfil y los permisos adecuados, así como una cuenta activa en el sistema, calificación y almacenamiento de resultados, almacenamiento para consultas de resultados al área de Recursos Humanos de la empresa que contrata los servicios de capacitación de FINBUR.

#### • "Examen Tipo Aleatorio"

Evaluación que se realizará de manera aleatoria a los usuarios que tengan el perfil y los permisos adecuados, así como una cuenta activa en el sistema, calificación y almacenamiento de resultados, almacenamiento para consultas de resultados al área de Recursos Humanos de la empresa que contrata los servicios de capacitación de FINBUR.

Historial de exámenes presentados y resultados de los mismos, tiempo de realización de los exámenes y resultados por categorías de preguntas.

#### • "Diseño de Interfase sencilla WUI (Web User Interface)"

Diseño de WUI que cumpla con la imagen empresarial de FINBUR.

Dicha interfase contara con un menú simple de navegación tanto para el modulo de administración y evaluación para cada usuario.

El Plan de Trabajo (ver anexo 1)

A continuación se muestra el plan de trabajo de todas las tareas a realizar:

Desglose a Actividades a realizar en la Entrega 1:

Desglose a Actividades a realizar en la Entrega 2:

Desglose a Actividades a realizar en la Entrega 3:

### **Los recursos y servicios:**

- 240 horas de trabajo estipulado horas hombre.
- 2 Recursos asignados (120 hrs. c/u a \$111 .66 por hora)
- Animación en Flash: 3 películas (Portada incluida)
- Imágenes totales en la página: hasta 30 imágenes

**Tabla 1** 

- Dominio: Por definir (www.xitrox.com)
- Cuentas de correo electrónico (POP3): 30
- Hosting: Mensual (Detalle en tabla 1)

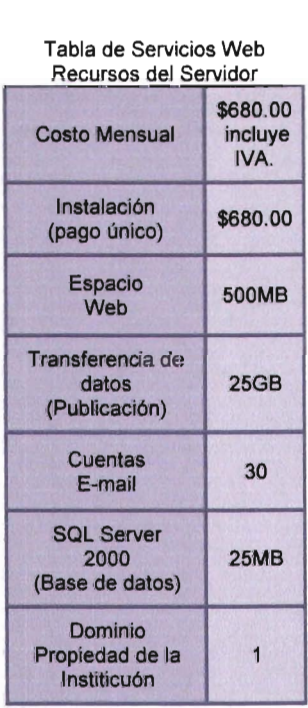

\* El contrato es por tiempo indefinido.

## **Recursos**

Para la generación del producto SBS ha identificado los siguientes recursos:

- Información documental y gráfica.
- Archivo en Formato MS Excel con los reactivos contenidos y sus posibles respuestas.
- Logos e imágenes institucionales así como permisos para su trabajo
- Documento de políticas de uso de los logos e imágenes institucionales
- Documento con textos estándares y reglamentados por la institución
- Portafolio ejecutivo, currículo o presentación de los servicios de la empresa.

ESTA TESIS NO SALt **DE LA BIBLIOTECA** 

## **Presupuesto**

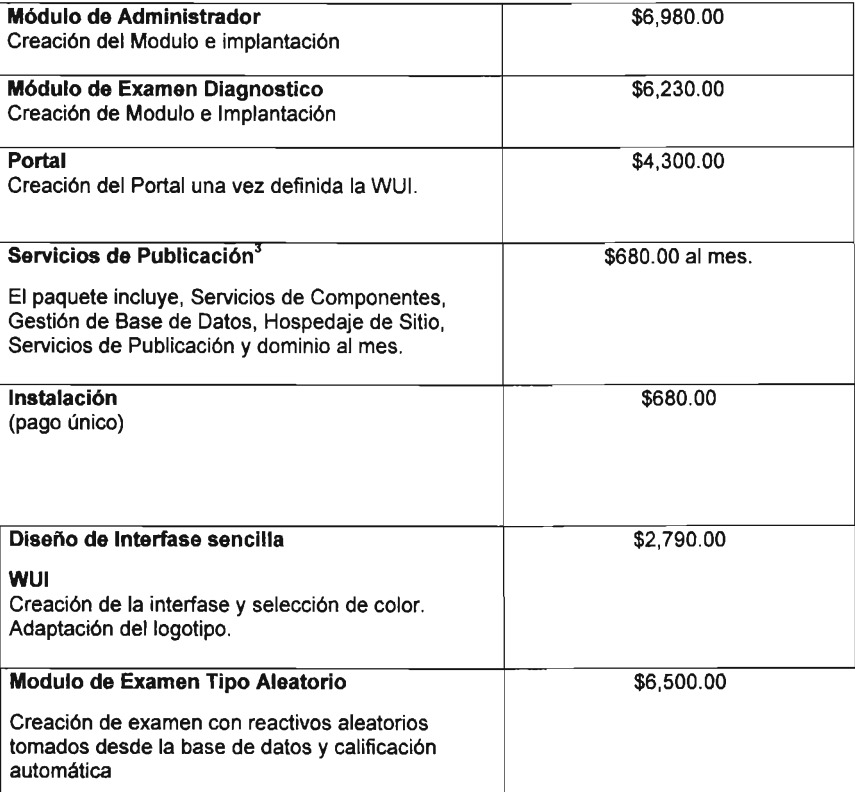

\*Los precios mencionados ya incluye IVA.

<sup>3</sup> Al ser servicios otorgados por el Servidor Web, se calcula por el número de evaluaciones realizadas, costo calculado gracias al estimado de usuarios pronosticados de 250.

## **Carta de Prestación de Servicios de Integración Informática.**

#### Introducción El presente documento especifica el detalle de cotización por concepto de Diseño, Creación e Implantación de la las evaluaciones "Módulo de Administración", "Examen Diagnostico", "Examen Tipo Aleatorio" y "Diseño de Interfase sencilla WUI (Web User Interface)" de (Sitio en Internet)

Cotización El costo total de la implantación de la imagen empresarial de "FINANZAS BURSATILES", incluye servicios de consultaría, diseño, creación de prototipos, pruebas, implementación y capacitación es de \$ 28,160.00 (veintiocho mil ciento sesenta pesos M/N) IVA incluido.

Los precios descritos incluyen el I.V.A.

Condiciones de Pago. De estar de acuerdo en la cotización por concepto de los servicios antes descritos, a continuación se describen las formas de pago y las fechas.

> A la firma del presente documento se deberá pagar el cuarenta por ciento (40%) del total del costo de la solución

> A la firma de visto bueno del Entregable # 1 se deberá pagar el veinticinco (25%) del total del costo de la solución.

> A la firma del cierre del proyecto se deberá pagar el treinta y cinco por ciento (35%) restante del costo total de la solución.

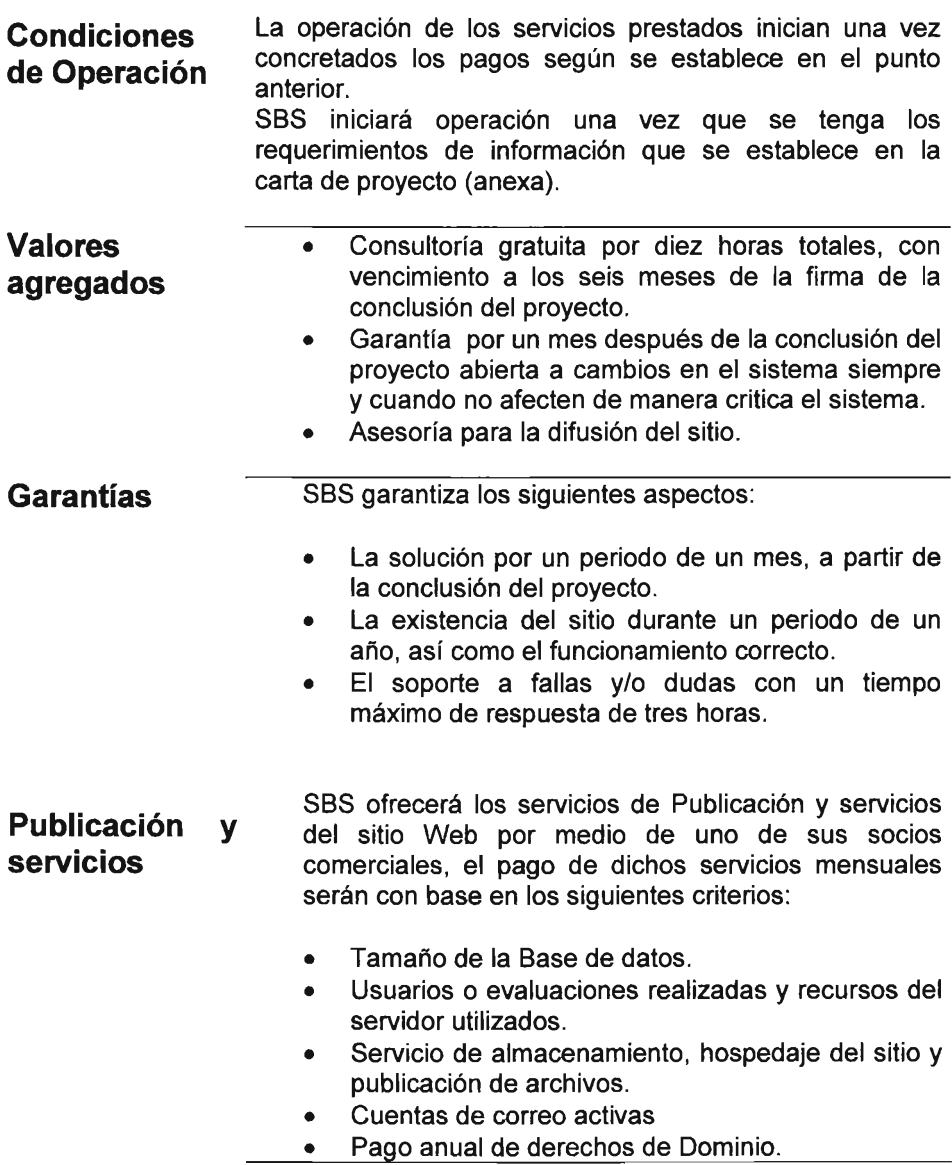

# **Anexos**

## **1) Project Manager Gráfica de Gantt.**

# **2) Pantallas del Sistema FINBUR**

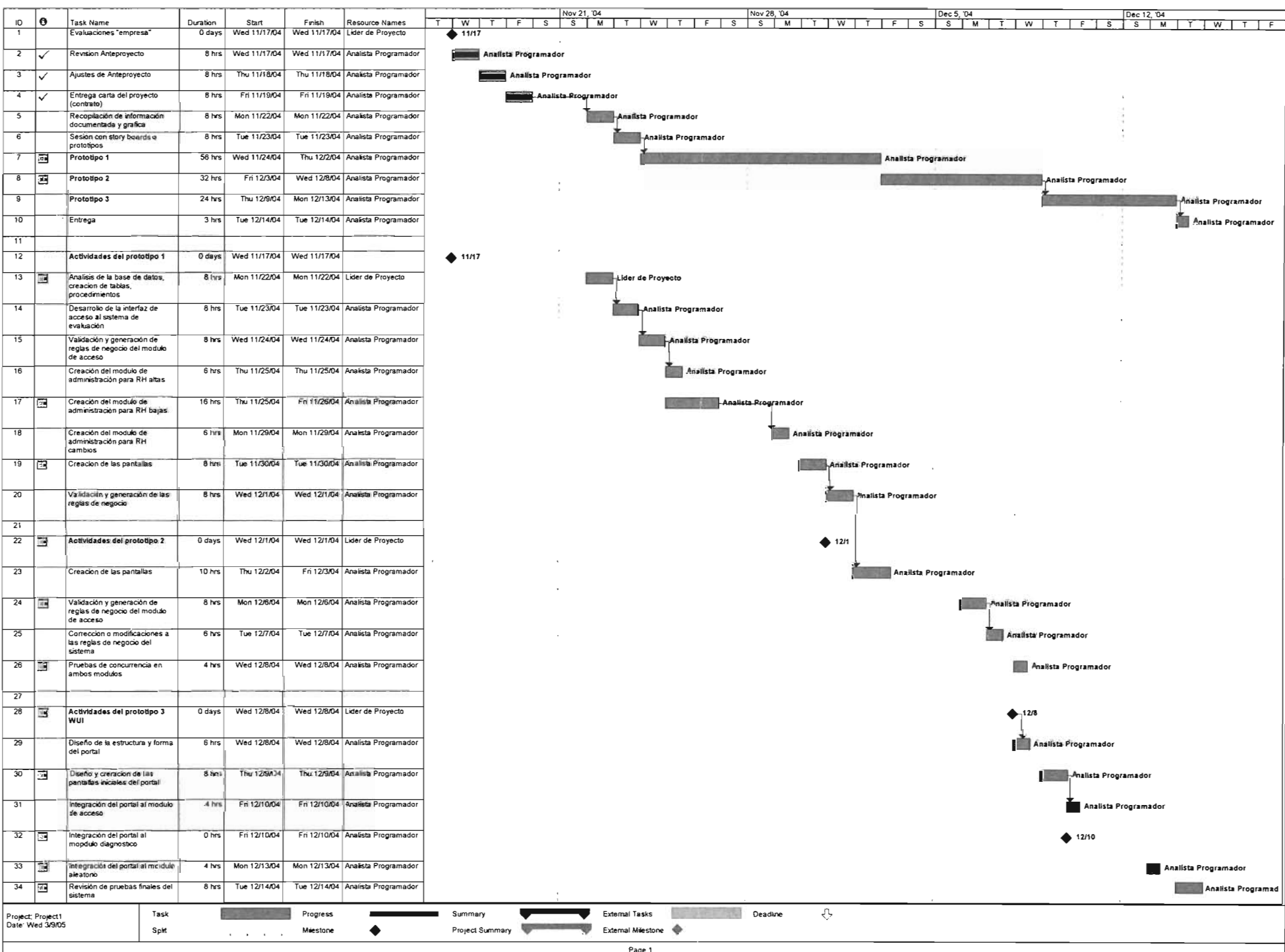

## November 2004

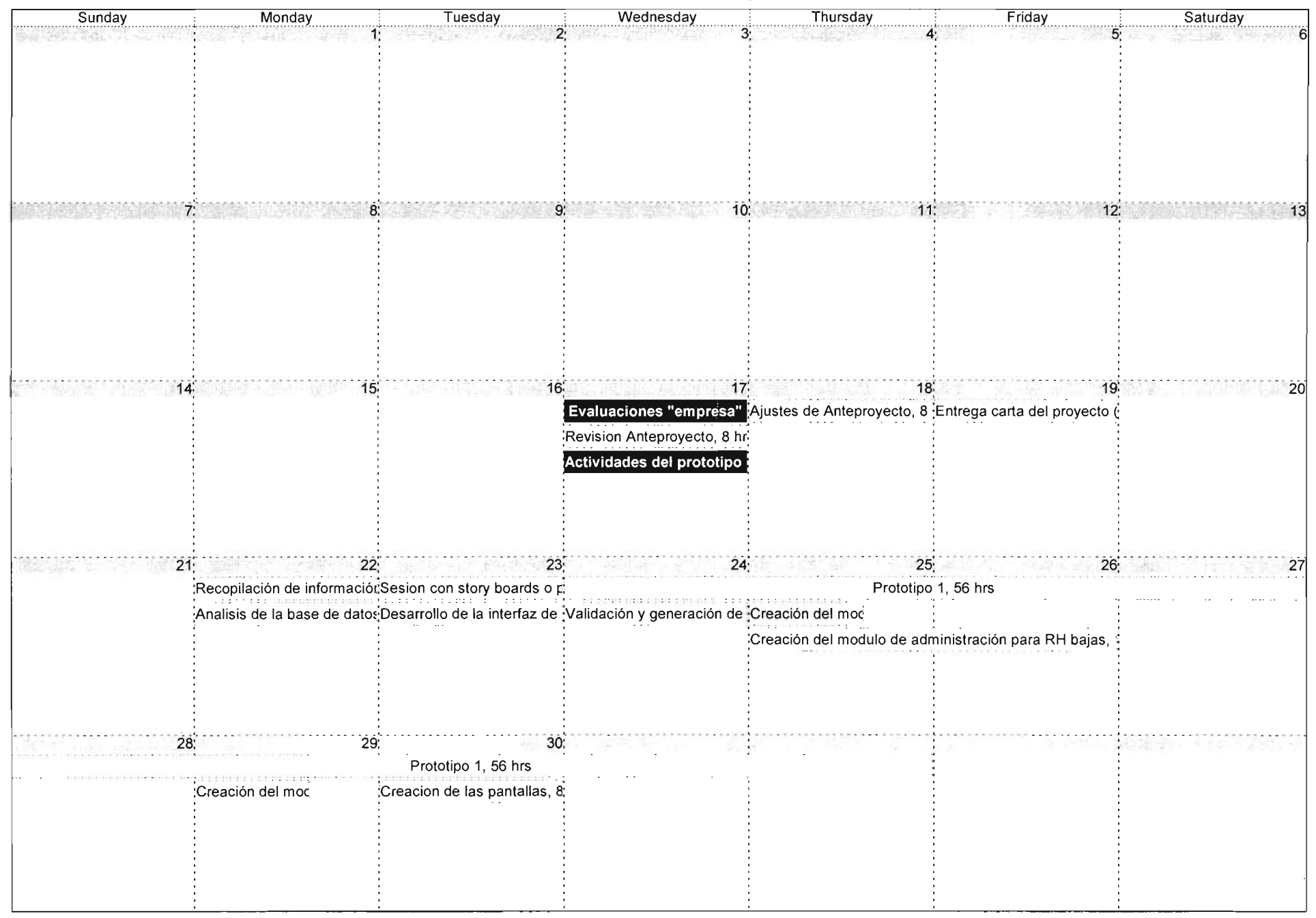

## December 2004

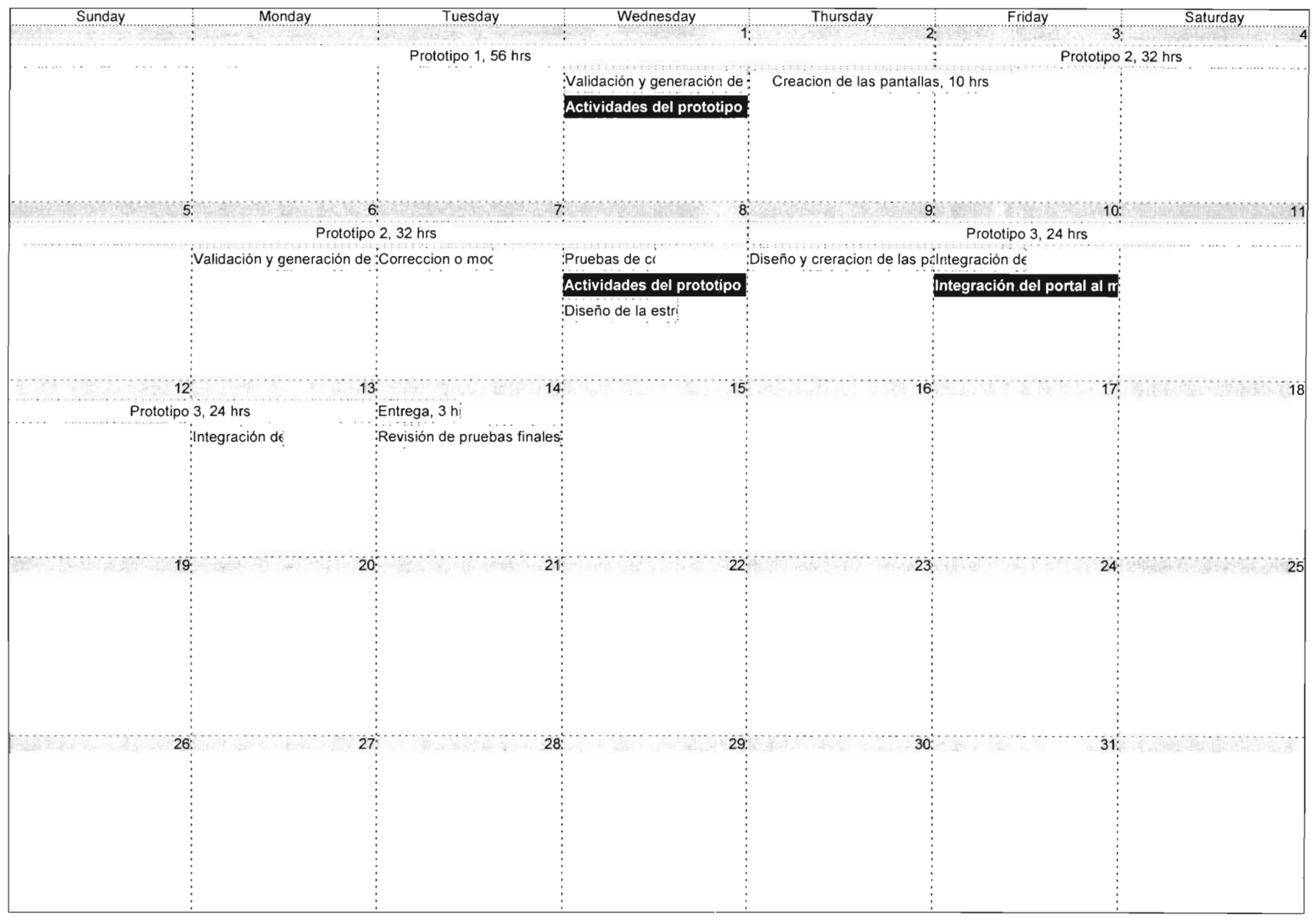

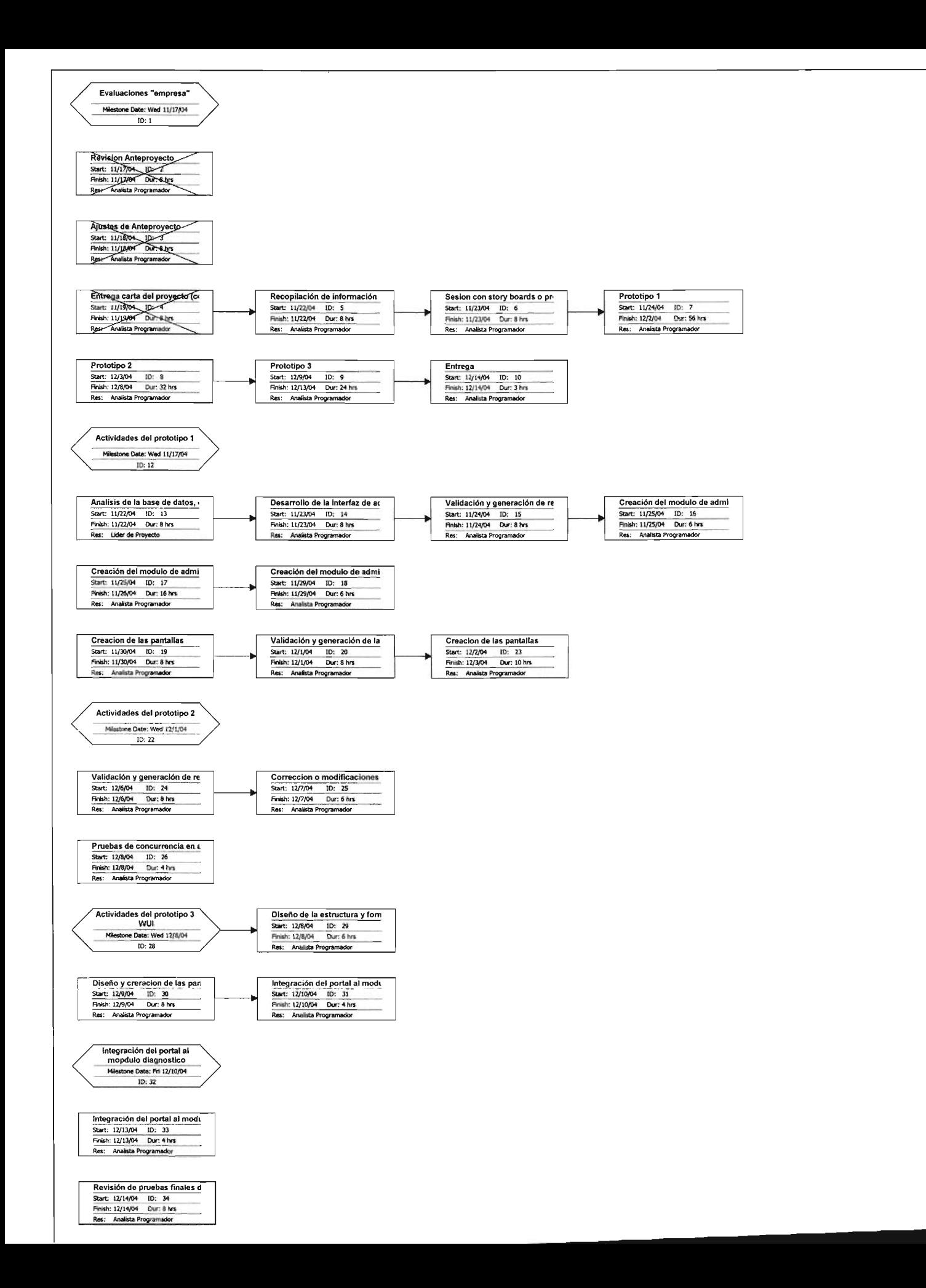

#### SOFTWARE BUSINESS SOLUTIONS

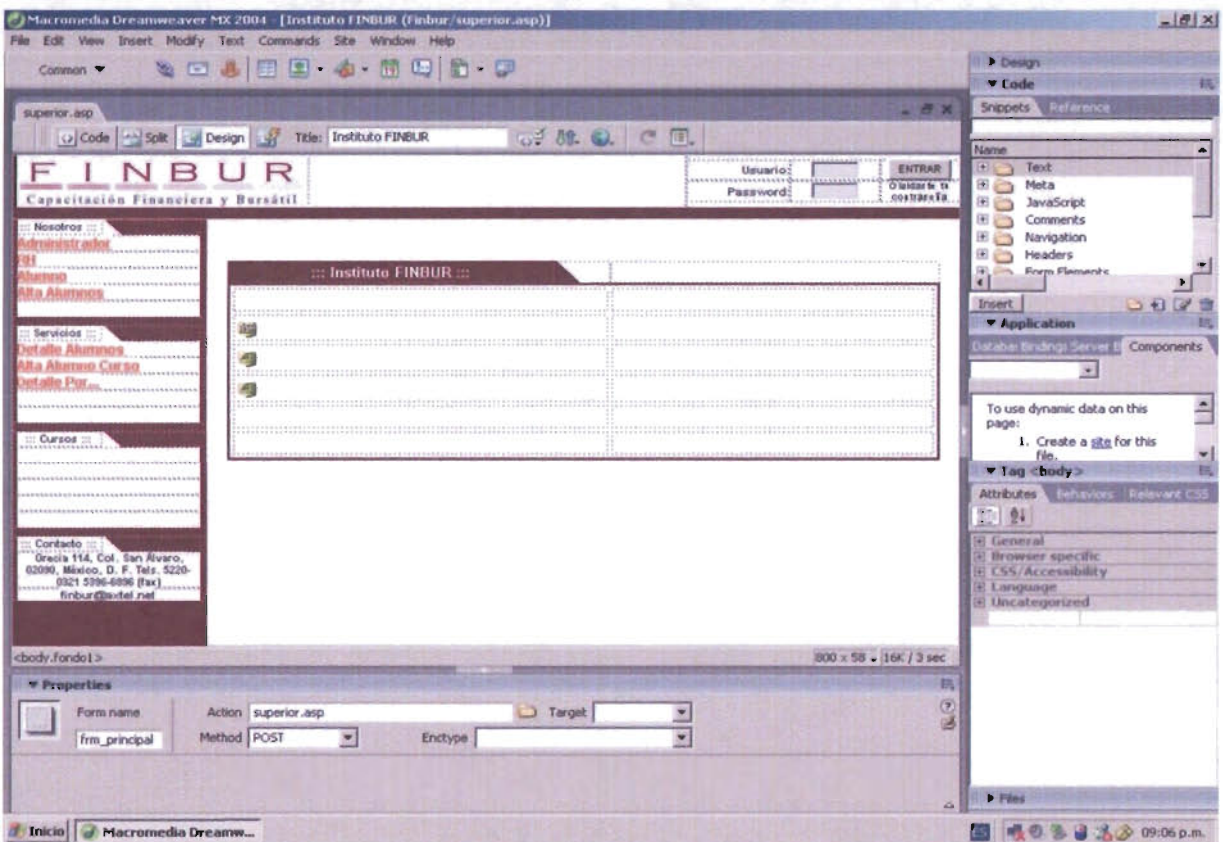

#### n

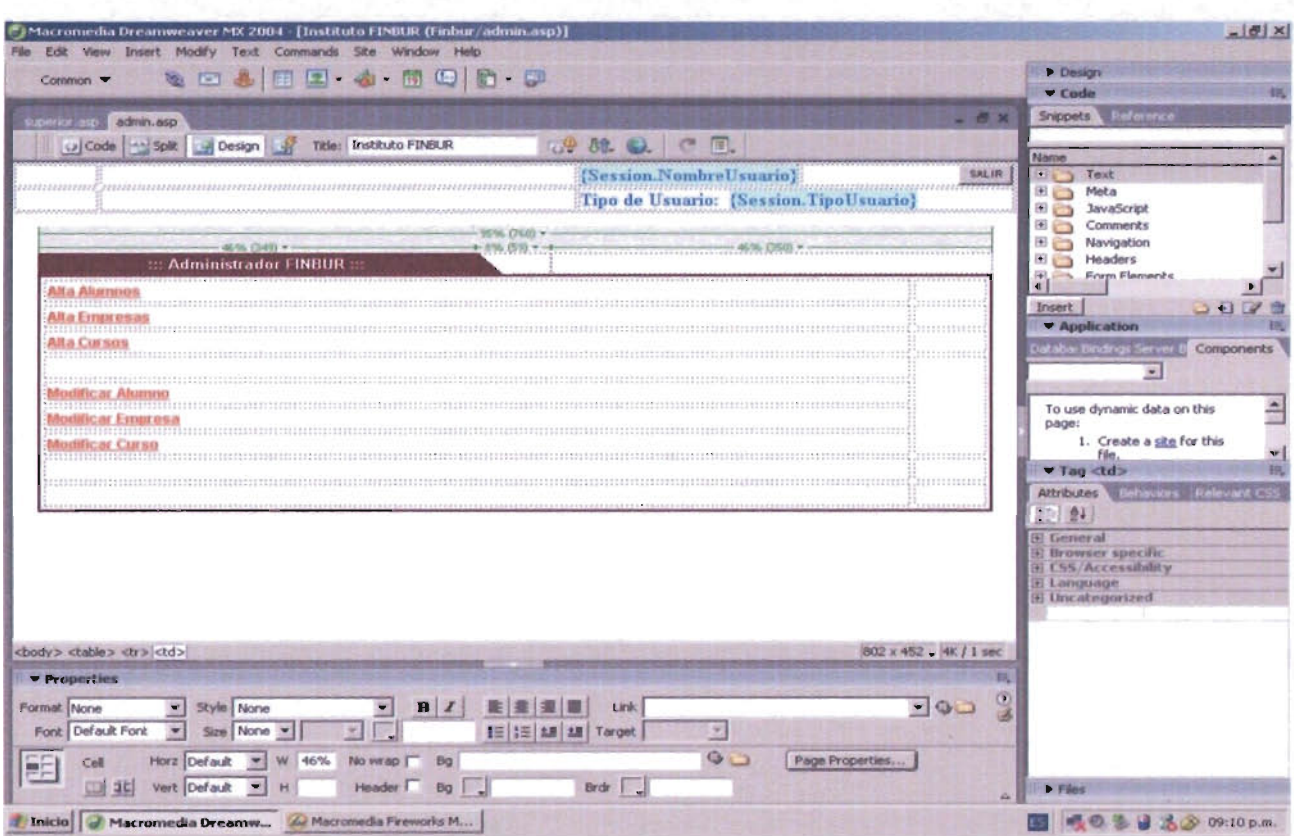

#### CAFTWADE BHCINECC CALIITIANC

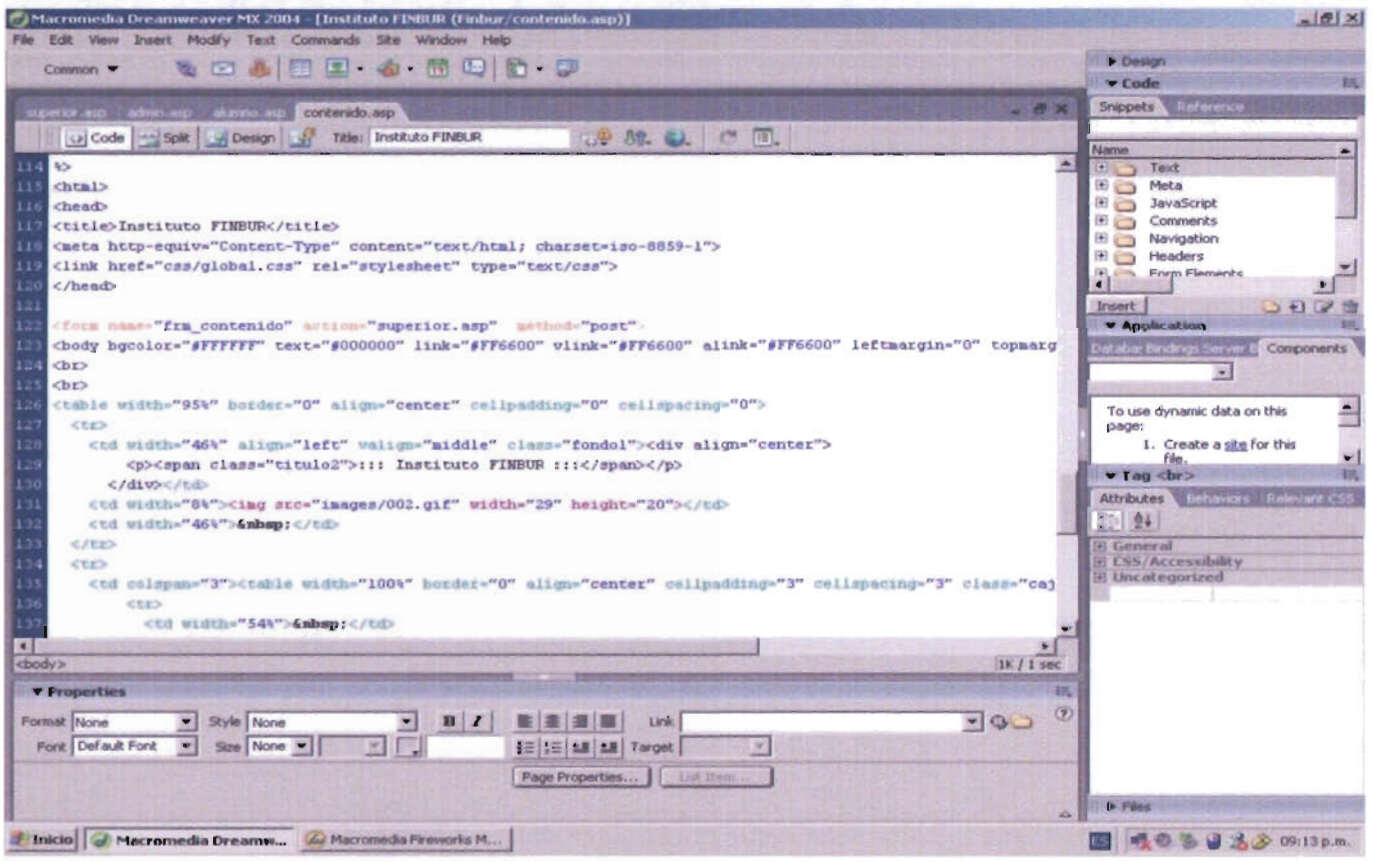
### **DE RUCINECC COLUT**

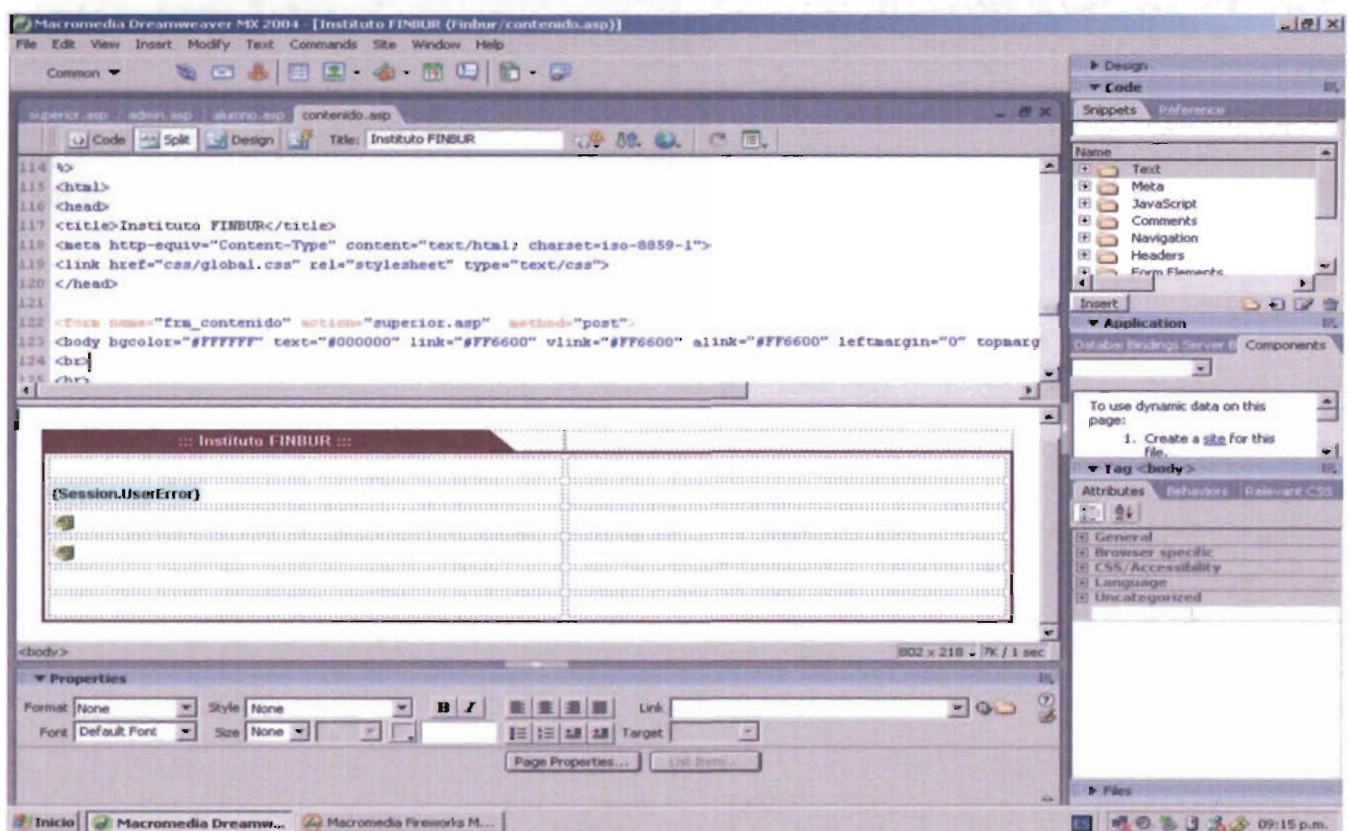

#### **BIIGINEGG GUI** e, c **HYIANC**

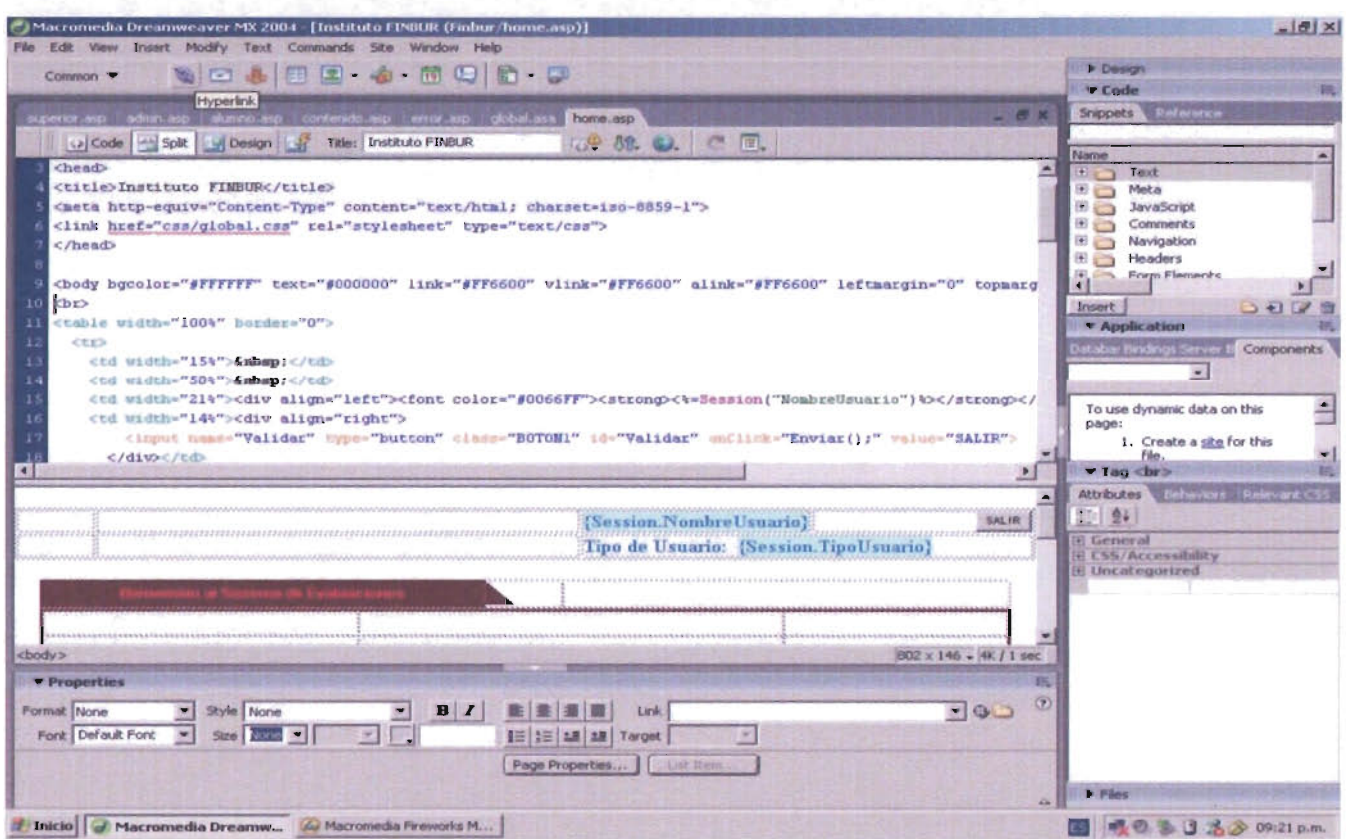

### **COFTWADE DUCINECC COLUTIONS**

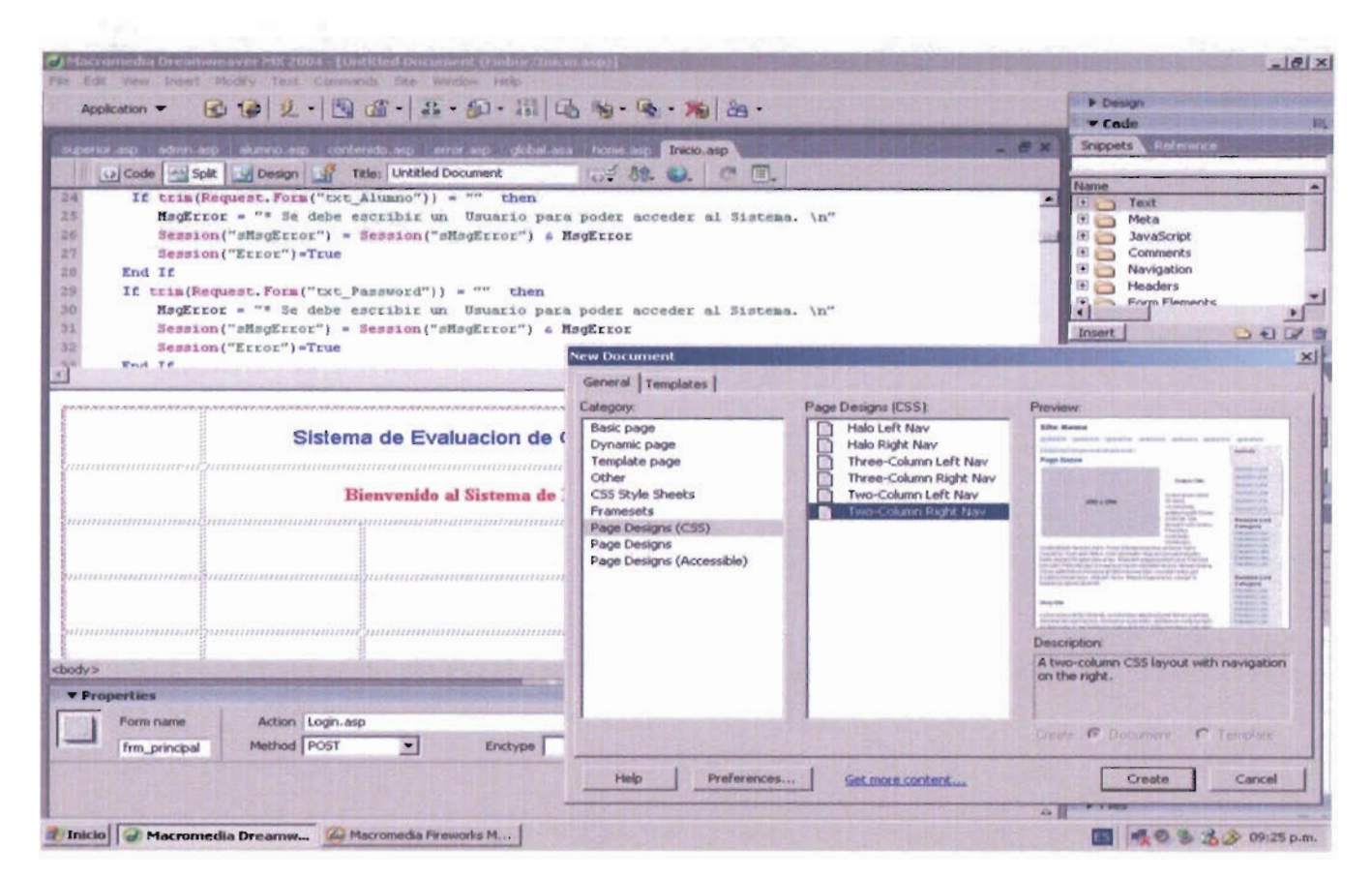

### WADE BUCINESS SOLUTIONS

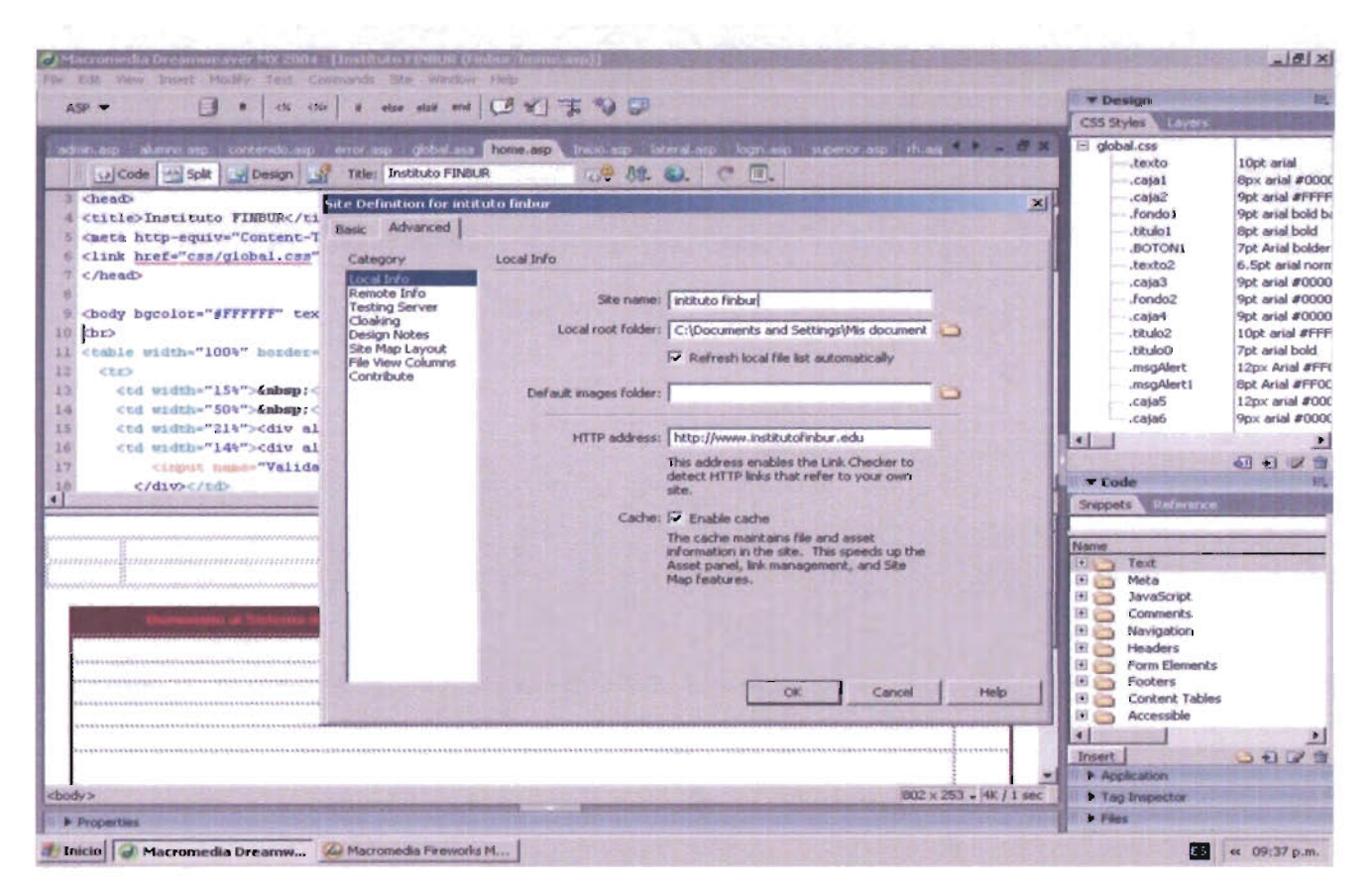

### COFTWADE RIICINECC COLUTIONS

#### Diseño | Web | Multimedia | Mantenimiento | Soporte

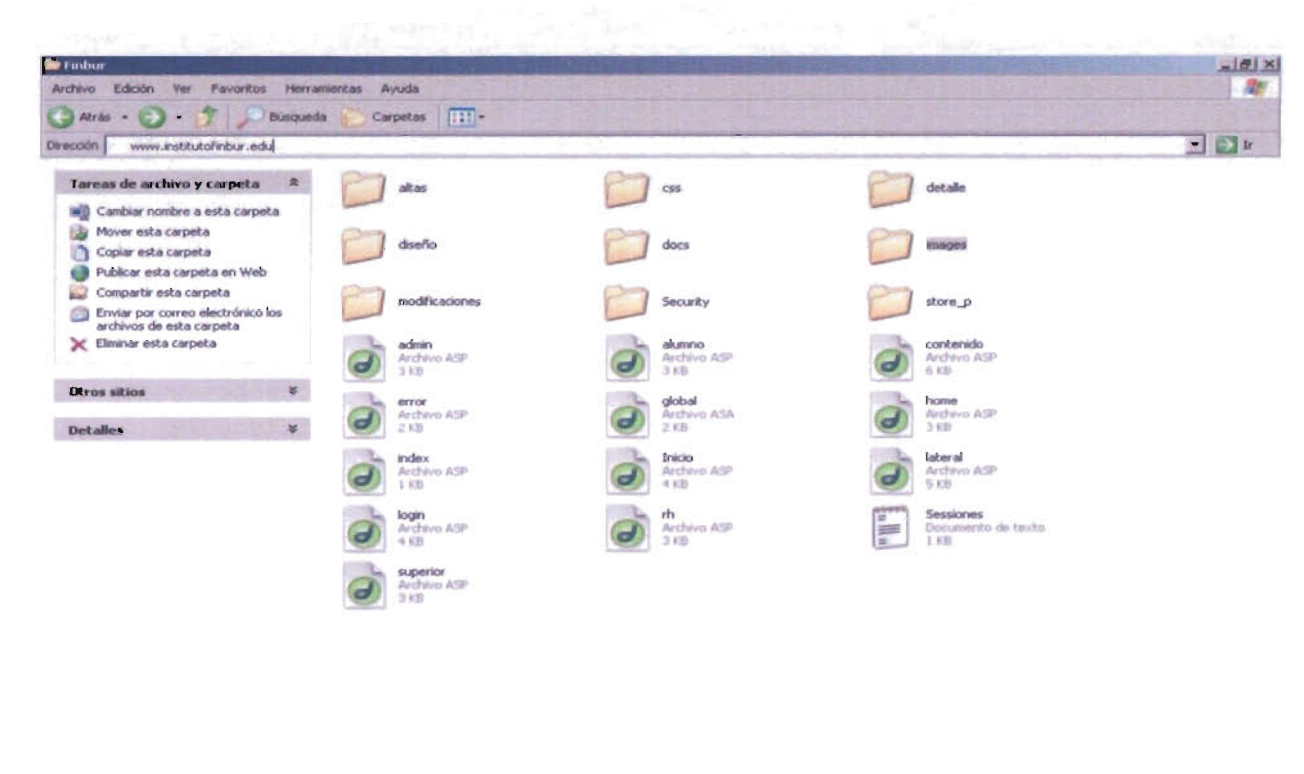

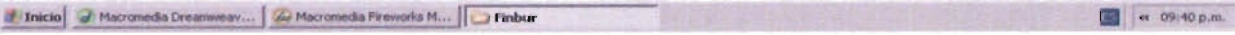

**CONTRACTOR** 

Diseño IWeb I Multimedia I Mantenimiento I Soporte

## **Conclusiones v** Sugerencias

### **Conclusiones**

Con este proyecto, se puede observar, entre otras cosas, del gran problema que tienen las microempresas con respecto a la tecnología, ya que, a través de los años se ha visto el gran arraigo a las tradiciones de uso de papel y lápiz para tener todo bajo control, desde su punto de vista.

He concretado que hasta en el más pequeño de los lugares, la tecnología, bien aplicada, puede llegar a optimizar procesos y con ello los tiempos y movimientos de la empresa, produciendo mayores ventas y ganancias para ésta.

Es muy importante tomar en cuenta que, en la mayoría de las ocasiones son detalles que pueden parecer insignificantes, cuando en realidad están produciendo una pérdida dentro de la empresa; tal vez no en gastos, pero si en utilidades.

Diseño | Web | Multimedia | Mantenimiento | Soporte

### **Sugerencias**

\* Que se de prioridad al mantenimiento de la base de datos; por lo menos 2 veces por año, para asegurarse que se encuentra en óptimas condiciones y el sistema pueda funcionar correctamente, ya que la base de datos es su punto principal de acceso de datos. Datos que resultan en reportes, los cuales son básicos a las tomas de decisiones.

\* Apuntar cualquier falla que pudiera encontrarse al funcionamiento del sistema y comunicarse inmediatamente con SBS, pues aunque se le han hecho extenuantes pruebas, no se puede evitar del todo que el sistema presente alguna falla o defecto, el cual será arreglado al instante por sus desarrolladores.

\* La última sugerencia es básica para la protección y seguridad de la información que maneje la empresa, y es: recordar hacer respaldos de la información periódicamente por si un virus atacará la computadora, o surgiera cualquier tipo de contingencia; esto se recomienda hacerlo al menos una vez al mes.

Diseño IWeb I Multimedia I Mantenimiento I Soporte

# **BIBLIOGRAFIA**

COPER KOLLER, MURRIN. "Valuation" Measuring the value of companies. Wiley & Sons. EUA 1991.

WESTON, FRED "Finanzas en Administración". Interamericana México 1997.

COSS, BU "Análisis y evaluación de proyectos de inversión" LIMUSA México 1998.

KOTTLER, PillLLIP "Mercadotecnia" 3era. Edición, México, Prentice Hall 1989. 746pp.

STANTON, WILLIAM J. "Marketing" 10<sup>ª</sup> edición, México HARLA 1989, 916pp.

RODRIGUEZ VALENCIA, JOAQUIN "Como aplicar la planeación estratégica a la pequeña y mediana empresa. ECAFSA, Thomson Learning, 2001, 319pp.

DEL RIO GONZALEZ, CRISTOBAL "El Presupuesto" 3era. Edición México ECAFSA 1996 VII capítulos.

GUTMANN, JEAN E. "Accounting Made Easy with computer" Sourcebooks lera. Edición EUA 1998, 213pp.

#### CALTWADE BIICINECC CALIITIANC

Diseño | Web | Multimedia | Mantenimiento | Soporte

LEHMANN, DONALD R. "Investigación y análisis de mercado" México, UTEHA 1973,858 pp.

DELANEY, KALEN. A Fondo Microsoft SQL Server 2000, McGraw Hill. España 2001,904 pp.

BALENA, FRANCISCO. Programación Avanzada con Microsoft Visaul Basic .NET. McGraw Hill, España 2002, 1238pp.

ARCINIEGAS, FABIO. Programación Avanzada con XLM, McGraw Hill, México 2002, 700pp.

FROUFE, AGUSTIN. JAVA 2 Manual de Usuario y Tutorial. 3era Edición Alfaomega, México 2003, 771 pp.

PAYNE, CHRIS. Aprendiendo ASP.NET, Prentice Hall, México 2002,994pp.

Paginas WEB www.xitrox.com.mx Desarrollo de aplicaciones www.yahoo.com.mx Diseño de paginas web

Diseño | Web | Multimedia | Mantenimiento | Soporte

ŗ

l,

 $\frac{1}{2}$